# **EE-399**

# **LECTURE NOTES**

**Second Semester 1427-1428** 

**Instructor: …………………………. Room #: ………… Phone #: ………..** 

#### **Course Objectives:**

The course main objective is to enhance and sharpen students' communication skills. This includes, but not limited to, the following skills:

- Thinking skills
- Searching skills
- Writing skills
- Presentation skills
- Teaming skills
- Evaluation skills

The course is designed to cover the above skills through, Lectures, Assignments, Activities, and the Final Paper.

#### **Course Topics:**

The specific topics that will be covered in this course are listed in the weekly plan sheet. There will be a lecture in each week and some activities related to the lecture. The new and the due assignments are specified in a weekly basis.

#### **Course Policies:**

The course policies are detailed in another sheet. They cover the following:

- General policies
- Choosing final paper topic policy
- Referencing policy
- Plagiarism policy
- Coordination policy
- Evaluation policy

Every student should read and understand these policies.

## **Grading:**

- 5 Punctuality in attendance
- 10 Participation
- 35 Seven assignments
- 20 Two quizzes
- 15 Final report: written
- 15 Final report: oral presentation

A student final grade sheet is provided, which show how the final grade is calculated.

#### **References:**

Many good references are available off the shelf from the communication skills center room (2C 102) in the EE dept. All students are encouraged to benefit from them during this course.

## **Course Policies**

## **1. General Policies:**

- Attending the class from the  $1<sup>st</sup>$  minute is essential to benefit from the course. Therefore, five points dedicated for students who show up at least 10 lectures from the  $1<sup>st</sup>$  minute.
- If you are late more than 10 minutes, you will be considered absent.
- According to the university policy, any student fails to attend 75% of the course hours will fail in the course, regardless of his grade!
- English language is used throughout this course. Therefore, reports, presentation, and activities have to be in English.
- All reports and assignments have to be written using MS Word using 1.5 spacing, New Times Roman font of size 12, and margins of 1 in.
- All presentations have to be in Power Point.

## **2. Choosing Final Paper topic Policy:**

- Every student has to choose a topic according to the guidelines given in assignment no. 1.
- No identical topic-specifics are allowed among all sections; therefore, it is the responsibility of each student to have an independent topic.
- If two or more students choose similar topic-specifics, they will be asked to change theirs.
- The topic should have clear importance to the country in general, and the student in particular.

#### **3. Referencing Policy:**

- References, listed in all assignments or final paper, have to be used directly.
- A hard copy of any reference used in any assignment should be submitted with any assignment

## **4. Plagiarism Policy:**

- Taking any information from other sources without referring to them is considered an act of plagiarism.
- Even with including the reference, the student must use his own words. Copying word for word is not allowed.
- Copying (completely or partially) from other students is considered an act of plagiarism.
- Any act of plagiarism is prohibited in this course and may result in getting zero in the submitted work or failing in the course.
- Every student has to sign a pledge which states clearly this policy.

## **5. Coordination Policy:**

- If a student in any section has a complain, or a request that needs a special treatment or arrangement; such as: being absent, missing a quiz for a legitimate excuse, objecting a decision made by his instructor, etc., then he has to describe his problem in English and su`mit a written request by e-mail to: *ee399ksu@gmail.com*.
- An official reply will be sent back to the student within a week from his submission with clear answer or direction.

## **6. Evaluation Policy:**

• This policy designed mainly to ensure fair and consistent evaluation of students regardless of their sections. Although it assumes four instructors, it can be adapted to other situations.

- The 100 points are distributed as follows:
	- Seven Assignments (5x7): 35 points
	- Two Quizzes (10x2): 20 points
	- Punctuality: 5 points
	- In class activities (cards with two colors): 10 points
	- Final Paper Report: 15 points
	- Final Paper Presentation: 15 points
- The TA will be responsible for taking and recording the attendance of all students in all sections, and the 25% will be calculated based on his records.
- Each quiz will consist of 4 questions (one/instructor), and each instructor will grade his question. All questions carry the same weight and any revision should be directed to the owner of the question (not the section instructor).
- Assignments:1, 4, and 7 will be graded or evaluated by the section's instructor, however assignments: 2, 3, 5, and 6 will be graded for all students in all sections by ONLY one instructor per assignment (grader), as follows:

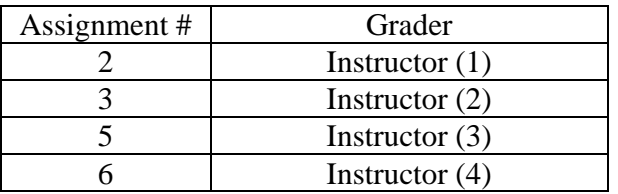

• If any student from any section wants to revise his grade, he should go directly to the grader within one week of the distribution. No re-evaluation should be made by another instructor.

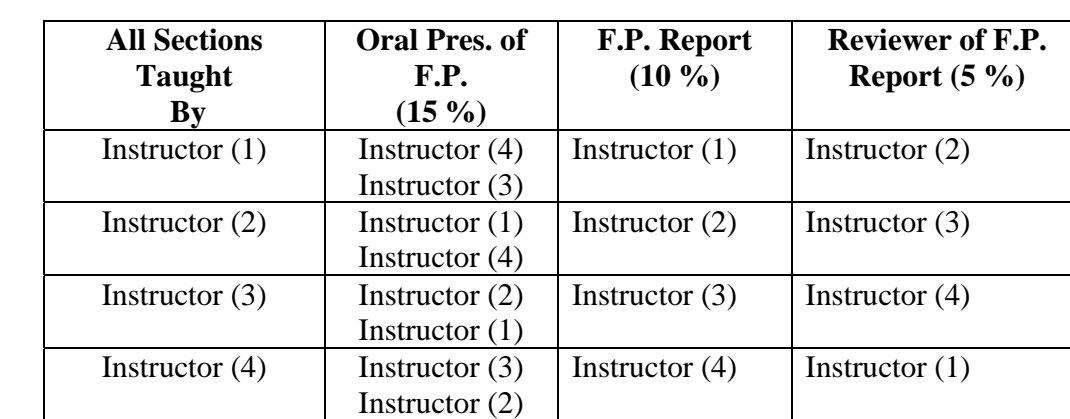

• The final paper presentation and report are graded according to the following table:

• The final paper report and the graded Assignments # 5, and 6 have to be submitted by each student before starting the final paper oral presentation exam. The two examiners will sign the report, and pass it to the section instructor for grading. No submission should be made directly to the instructor.

# **Weekly Plan for EE 399 (Semester II, 1428H)**

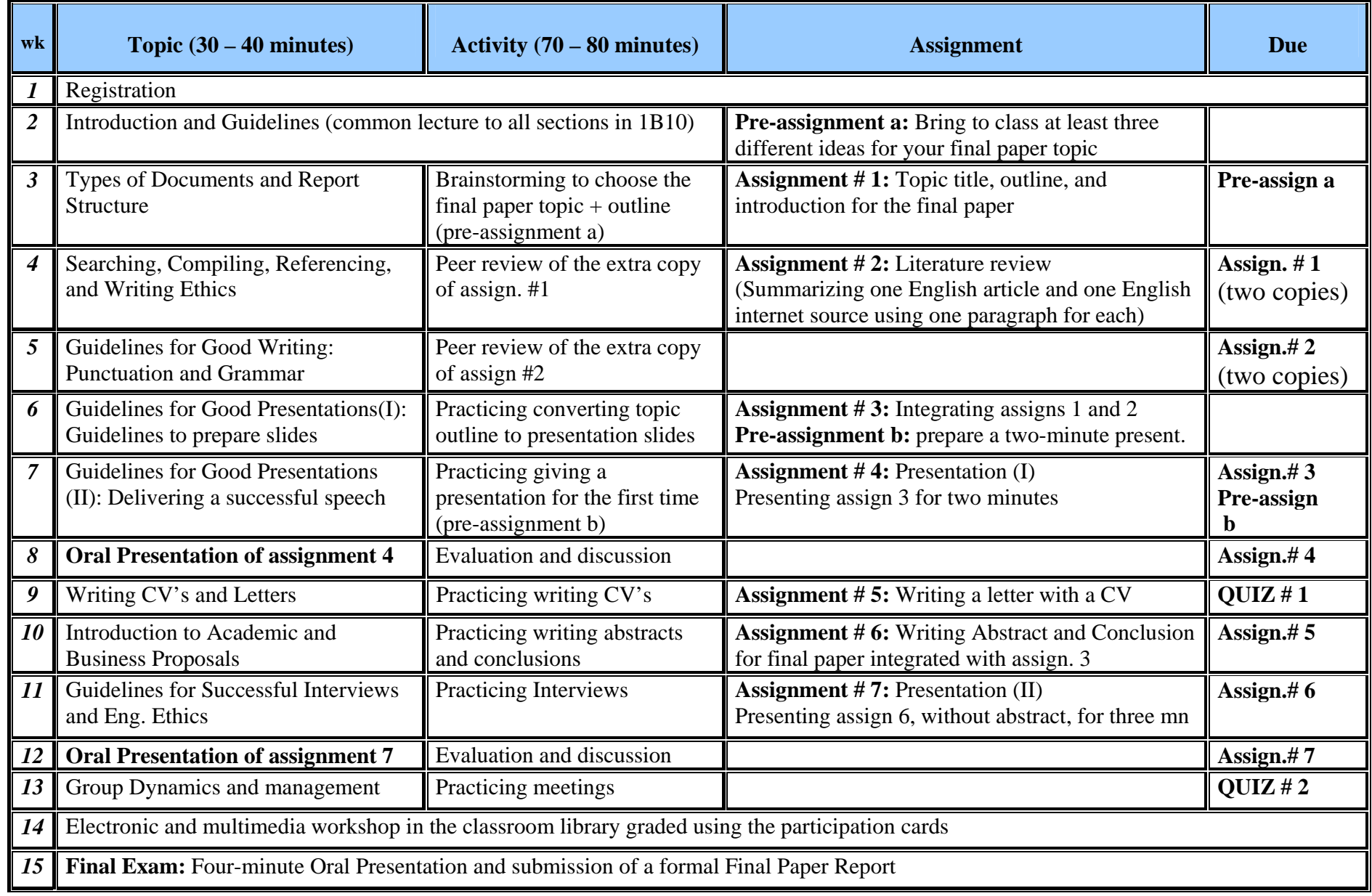

# **Course Assignments**

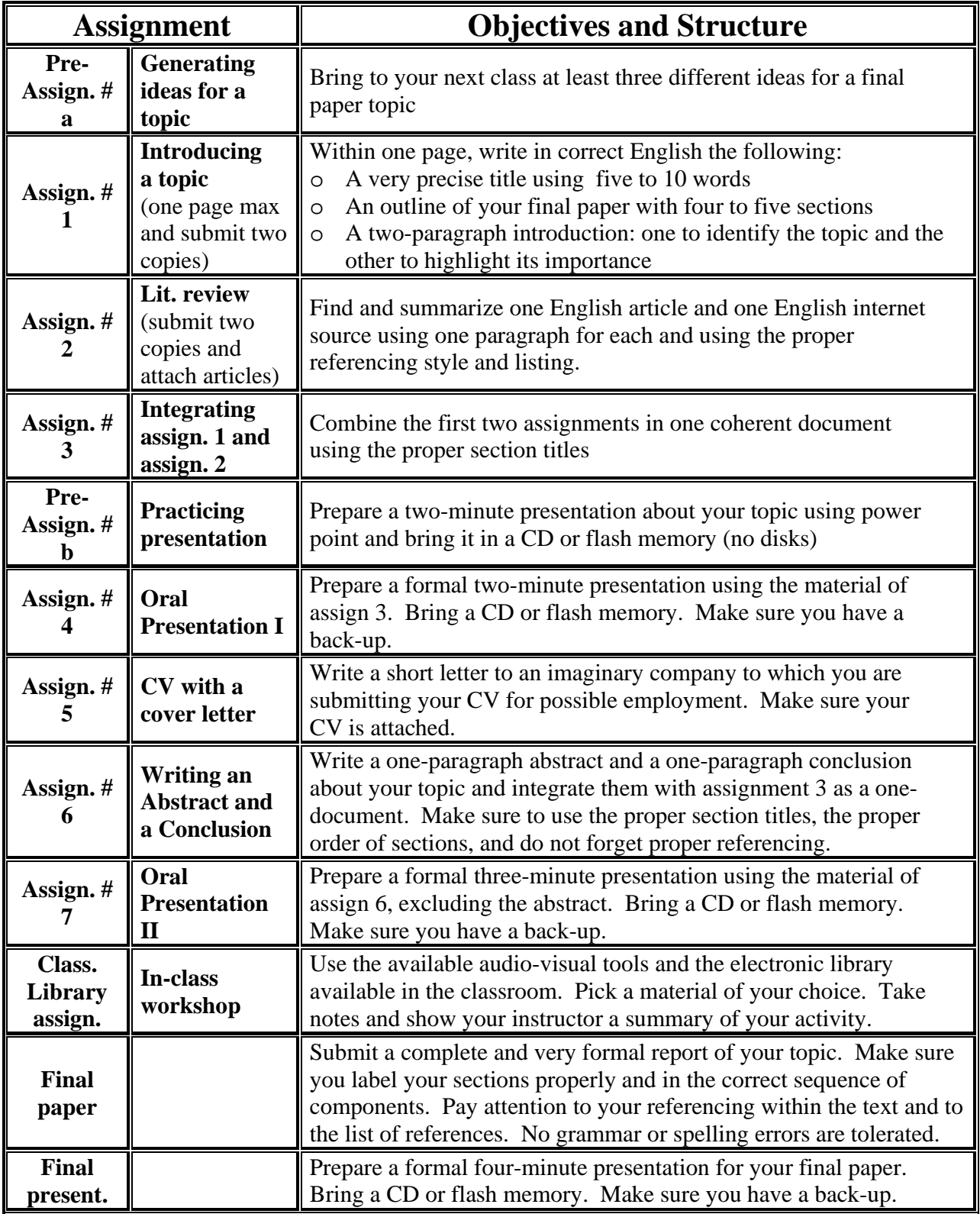

## **Assignments Grading Slips**

## **Written Assignments**

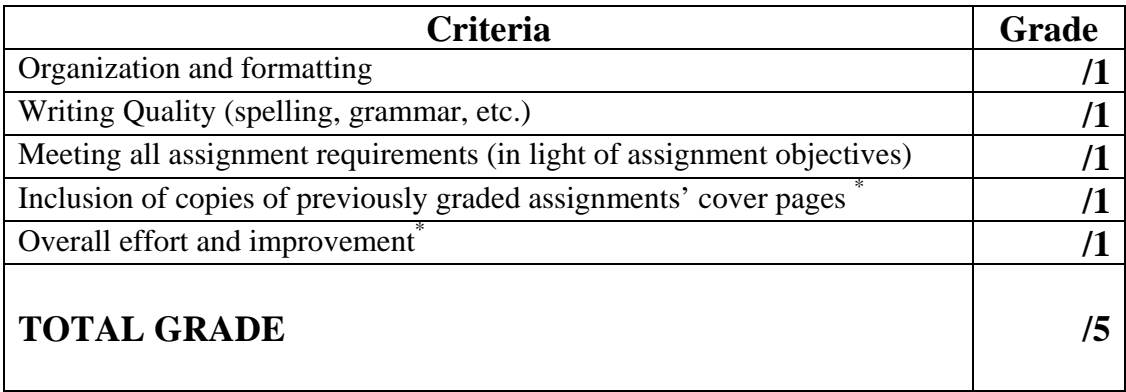

 **\* For assign. 2 and higher** 

## **Grader's comments:**

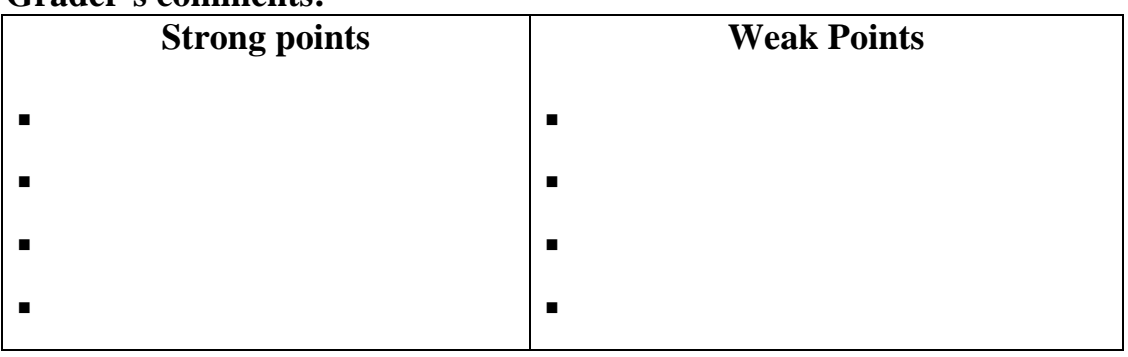

## **Oral Assignments**

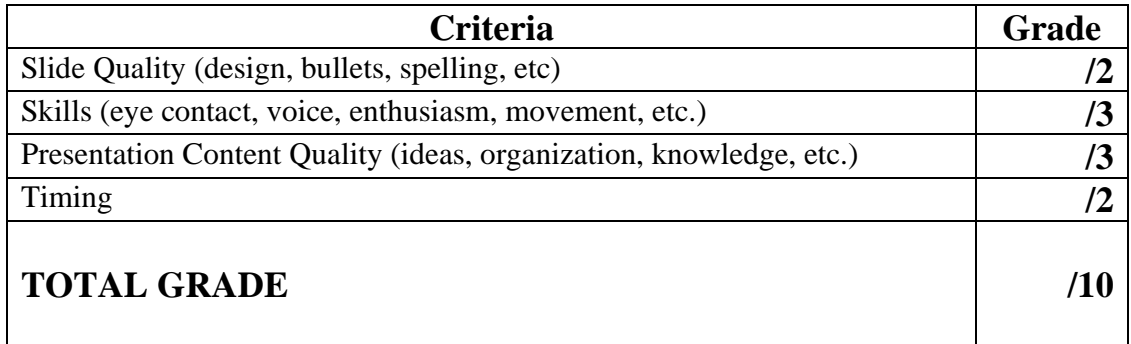

## **King Saud University College of Engineering EE Department**

## **EE 399**

## **COMMUNICATION AND PRESENTATION SKILLS**

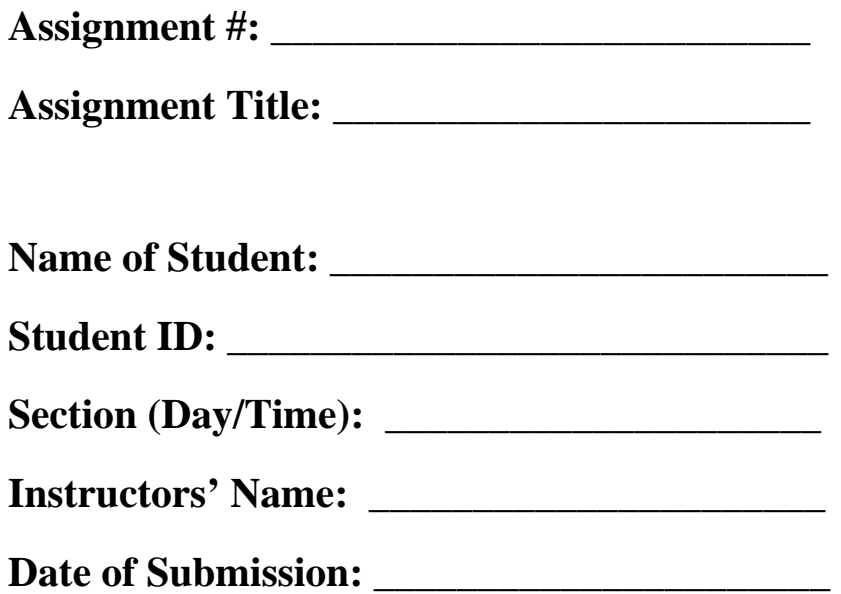

**Each Student should insert here the Grading Form suitable for this Assignment** 

# **INTERNATIONAL INFORMATION AND COMMUNICATION TECHNOLOGY STANDARDS**

*Student Name*  **ID No.:** *nnnnnnnnnnn,* **EE 399: Professional Communications, First** *or* **Second Semester, 14***xx***, 14***xx*

## **Abstract**

**This report addresses the international standards concerned with the "information and communication technology: ICT". The report identifies the subject, and emphasizes its importance for the widespread of the technology that supports development, through its promotion of information exchange and trade. The report reviews three main references on the subject. The first provides a general overview on the past development of ICT standards. The second emphasizes the current state of international standards in the various fields of "information technology: IT. The third addresses the current state of international standards associated with the different fields of the "communication technology: CT". The work recommends future investigations of the different international standards, associated with both IT and CT, for the purpose of integrating theses standards, as their fields have different degrees of inter-relationships. This would help having a single source of international standards for all ICT fields, and it would consequently avoid duplication of standards, and enhance interoperability among ICT systems and services.** 

## **1. Introduction**

Standards concerned with the "Information and Communication Technology: ICT" provide specifications for the products of the technology, and give directions associated with the management of the use of these products. There are three international organizations concerned with producing ICT standards. These are: the "International Electro-technical Commission: IEC"; the "International Organization for Standardization: ISO"; and the "International Telecommunication Union: ITU". IEC and ISO have a joint committee concerned with producing "Information Technology: IT" standards; the committee is known as the "Joint Technical Committee no. 1: JTC 1". ITU also has a body for producing "Communication Technology: CT" standards; and its known as "ITU-T, where T stands telecommunication".

International standards in ICT are of great importance, because of the benefits they give, both to the users of the technology, and to the producers of its products. The standards provide unified specifications for ICT products with a fine level of quality. They also give unified directions for their use, with a suitable level of reliability. This leads to a number of important benefits. One benefit is "interoperability" among ICT products. Another benefit is the "safe use" of the products from possible hazards. A third benefit is "avoiding the problem of production monopoly", where one producer controls the market with its own specifications. In addition, a fourth benefit is achieving "economy of scale" for producers where all products are of similar specifications; and this minimizes the cost of overheads. By enhancing ICT production and use, international standards support sustainable development in countries through promoting local, national and international exchanging of information and trade.

## **2. Literature Review**

An important reference associated with ICT standards, and the organizations concerned with producing these standards is given in [1]. The reference covers the work of international organizations, and of national organizations concerned with providing ICT standards. The three international organizations: IEC, ISO, and ITU are taken into account. The ISO/IEC joint committee JTC 1 for IT standards, and the ITU standardization body ITU-T are addressed. In addition national organization, concerned with ICT standards, from North American countries, European countries, Asian and Pacific countries are also considered.

In addressing the ICT standards, and the national and international organizations concerned with the development of these standards, reference [1] considers different issues.

- It emphasizes the importance of developing ICT standards, the benefits of these standards, and the need for conformance with the international standards.
- It highlights the history of the organizations concerned with these standards, their structure, their standardization procedures, and their produced standards.
- It discusses the relationships between the various organizations, including: the relationships between the international organizations; and the relationships between the international organizations on the one hand, and the national organizations on the other.

The problem with reference [1] is that it is relatively old, and does not include the current state of the various addressed organizations. For the purpose of covering the current state of international ICT standards, two other references are used. One reference addresses the current state of ISO/IEC JTC 1 standards [2]; while the other considers the ITU-T standards [3]. These references are reviewed in the following.

In presenting the current state of JTC 1, reference [2] indicates that the joint technical committee has a number of "Sub-Committees: SCs", with each SC specialized in a specific IT field. The SCs can be viewed as divided two main groups: SCs concerned with providing "IT tools and system support"; and SCs associated with "media systems". Some of these SCs are currently inactive after accomplishing their tasks, while the others are currently active and producing or updating IT standards. Table 1 gives a list of these SCs [1, 2]. The total number of IT standards produced by these SCs has exceeded "1800" [2].

Reference [3] shows that like the case with JTC 1, the ITU-T has a number of "Study Groups: SGs", with each SG concerned with a specific telecommunication field. Table 2 lists these study groups, showing the specific field of each of these groups. The total number of CT standards produced by these SGs has exceeded "3000" [3]. From Table 2 and the Table 1, it can be seen that there are related fields between JTC 1 standards on the one hand, and ITU-T standards on the other.

| IT TOOLS AND SYSTEM SUPPORT |                                                                |           | <b>MEDIA SYSTEMS</b>                                 |  |
|-----------------------------|----------------------------------------------------------------|-----------|------------------------------------------------------|--|
| <b>SC</b>                   | <b>FIELD</b>                                                   | <b>SC</b> | <b>FIELD</b>                                         |  |
| 1                           | Vocabulary $(*)$                                               | 11        | Flexible magnetic media for digital                  |  |
| $\overline{2}$              | Coded character set                                            |           | data exchange $(*)$                                  |  |
| 6                           | Telecommunications and information<br>exchange between systems | 17        | Cards and personal identification                    |  |
|                             |                                                                | 23        | Digital storage media for information<br>interchange |  |
| 7                           | Software and system engineering                                |           | Computer graphics, image processing                  |  |
| 14                          | Representation of data elements( $*)$                          | 24        | and environmental data<br>representation             |  |
| 18                          | Text and office systems( $*)$                                  | 29        | Coding of audio, picture, multimedia                 |  |
| 21                          | Open system interconnection( $*$ )                             |           | and hypermedia information                           |  |
| 22                          | Programming languages, their                                   | 31        | Automatic identification and data                    |  |
|                             | environment and system interfaces                              |           | capture techniques                                   |  |
| 25                          | Interconnection of IT equipment                                | 34        | Document description and processing                  |  |
| 26                          | Microprocessor systems $(*)$                                   |           | languages                                            |  |
| 27                          | IT security techniques                                         | 36        | IT for learning, education and                       |  |
| 28                          | Office equipment                                               |           | training                                             |  |
| 32                          | Data management and interchange                                | 37        | <b>Biometrics</b>                                    |  |
| 35                          | User interfaces                                                |           |                                                      |  |

**Table 1: The technical subcommittees (SCs) of ISO/IEC JTC 1 [1, 2]**  *(\*) Currently inactive*

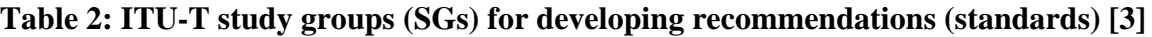

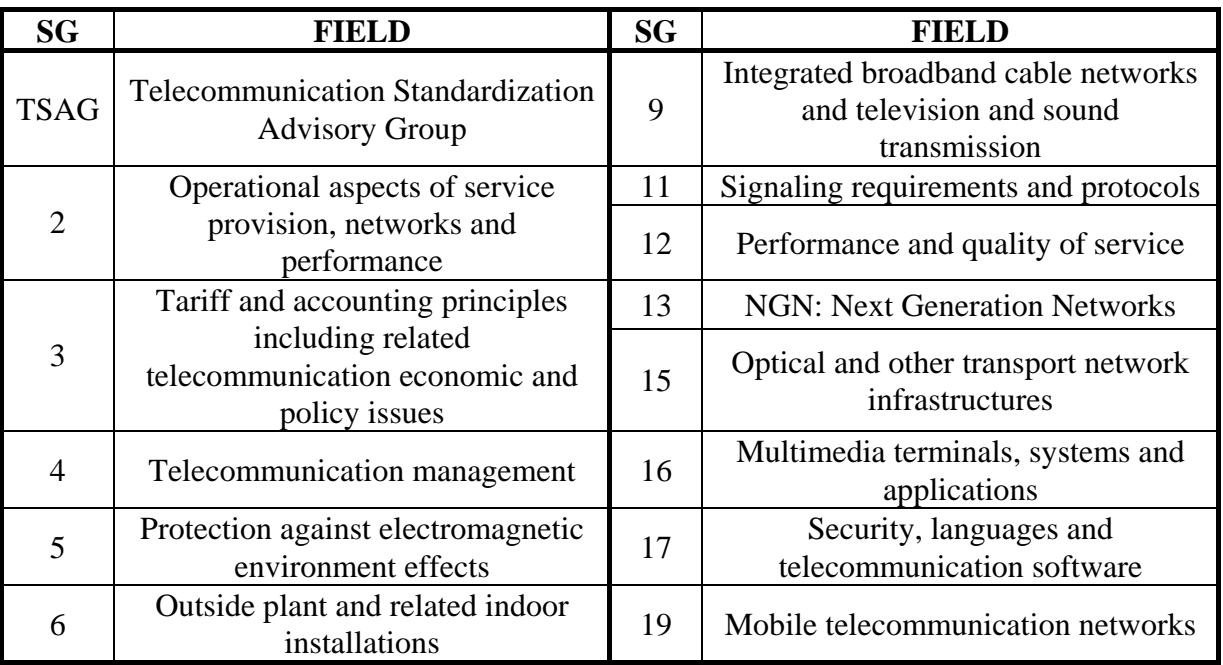

**Department of Electrical Engineering, College of Engineering, King Saud University** 

The work of the three references described above contributes to the understanding of the international standards concerned with ICT. Table 3 provides a comparison between theses references. The comparison considers: the contributions of the references to the subject, that is their strengths; the needed issues that have not covered by the references, that is their weaknesses; and the opportunities they open for future work that addresses these issues. This is discussed in the following section.

| <b>Reference</b> | <b>Main contributions:</b><br><b>Strengths</b>                                                  | <b>Important uncovered</b><br>issues: Weaknesses                                  | <b>Opportunity:</b><br><b>Future</b> work                                                     |  |
|------------------|-------------------------------------------------------------------------------------------------|-----------------------------------------------------------------------------------|-----------------------------------------------------------------------------------------------|--|
|                  | An overview of ICT<br>standards both at the<br>national level and at the<br>international level | Relatively old: Absence of<br>the current state of<br>international ICT standards | Investigation of<br>progress from the older<br>state of ICT standards<br>to the current state |  |
| 2                | An overview of the<br>current state of ISO/<br>IEC JTC 1 standards                              | No link to other related<br>standards of the ITU-T                                | Integrating the ISO/IEC<br>JTC 1 standards with<br><b>ITU-T</b> standards                     |  |
| 3                | An overview of the<br>current state of ITU-T<br>standards                                       | No link to other related<br>standards of the ISO/IEC<br>JTC 1                     | considering their inter-<br>related fields.                                                   |  |

**Table 3:Evaluations of the contributions of the reviewed references** 

## **3. Future Work**

The work of the first reference [1] is relatively old and lacks the presence of the current state of ICT international standards provided by the international organizations: IEC, ISO, and ITU. This problem is addressed by references [2] and [3], where reference [2] is concerned with the current state of ISO/IEC JTC 1 IT standards, and where reference [3] is associated with the current state of ITU-T CT standards. The two references [2] and [3] have similar problems associated with the lack of integration of ICT standards. Reference [2] addresses IT standards, and reference [3] addresses CT standards, while these standards should be addressed under one umbrella due to their inter-relationships. Here comes the need for the future work suggested in the following.

It is recommended that related JTC 1 and ITU-T standards should be reviewed for integration; the should be re-issued jointly to avoid any possible misinterpretation or conflict between what each one of them recommends. Tow examples of such work are given below.

- JTC 1 has a number of subcommittees concerned with various multimedia issues, as shown in Table 1. ITU-T also has one of its study groups associated with multimedia terminals, systems and application, as given in Table 2. International standards on multimedia should be revised, integrated, approved by JTC 1 and ITU-T, and reissued by one joint study group.
- JTC 1 has a subcommittee concerned with IT security techniques, as shown in Table 1. ITU-T also has one of its study groups associated with security, as given in Table 2. The standards given by these groups should be revised, integrated, approved by JTC 1 and ITU-T, and re-issued by one joint study group, like what is suggested above for multimedia.

## **4. Conclusions**

The literature review, of ICT international standards, given in this report demonstrates that there is a large number of such standards: over "1800" IT standards, associated with "23" IT fields, recommended by JTC 1; and over "3000" CT standards, related to "13" CT fields, recommended by ITU-T. The review also shows that, despite their inter-relationships, these standards come from two international sources, and not from a single one. For this reason, the report emphasizes the need for future work toward integrating the inter-related standards coming from the different sources. This would avoid duplication of international standards concerned with similar issues, and would consequently enhance interoperability among ICT systems and services.

## **5. References**

**Department of Electrical Engineering, College of Engineering, King Saud University** 

- 1. A. Macpherson, International Telecommunication Standards Organization, Artech House, Boston, London, 1990.
- 2. M. De Soete, "ISO/IEC JTC 1 SC 27 perspective", ITU-T Workshop on New Horizons for Security Standardization, ITU Headquarter, Geneva, October 3-4, 2005. (Available free, in PDF format, on ISO Website: www.iso.org, January 2006).
- 3. The website of the International Telecommunication Union: www.itu.org, January 2006.

#### **SAMPLE REPORT**

Grand Valley State University *Padnos School of Engineering*  EGR 345: Dynamic Systems Modeling and Control

Lab #4 **Deadband Compensation for Bi-directional Motion** 

> Jonathon E. Dyer **October 24, 2003**

 $\mathcal{L}_\text{max} = \mathcal{L}_\text{max} = \mathcal{$ 

#### **Abstract**

Bi-directional motors will not turn when very small voltages are applied due to a friction force in the motor. This force can be compensated for using software. Without deadband compensating software, the motors used had no rotation at voltages between –1.5V and +1.1V. With deadband compensating software, the motor rotated at any desired voltage. This lab uses C programming to compensate for "stiction" in a bi-directional motor.

#### **Background**

"Stiction" is a word that describes the static friction force that causes electric motors to remain motionless when small voltages are applied. This "stiction" only applies before the motor breaks free and begins to move. After this point, the kinetic friction is a constant torque. There must be enough of a voltage drop across the motor to overcome this initial static friction force. The range of voltages that do not overcome the "stiction" force is called the deadband. This range of voltages can be experimentally approximated, and software can be used to compensate for this range. This software will assure that voltage levels do not drop into the deadband range. Any values desired within that range will be compensated for to prevent the motor from sticking. With ideal software, the applied voltage would never be in the deadband range.

#### **Equipment/Software**

Equipment:

- Computer with Internet Access
- Axiom M68HC11 board
- 1 DC Motor Nissei Denki Model #9J13
- 1 Digital Multimeter
- 1 Strobe Tachometer
- 1 L293D Push-pull four channel driver chip
- External Power Supply

Software:

- EVBU
- Gcc6811 Compiler

#### **Background / Theory**

Deadband limits can be found by applying known voltage to a motor that starts motionless, and increasing the voltage until the motor breaks free. The voltage at which the motor breaks free is the deadband limit. There will be two limits for a bi-directional motor, one in each direction, corresponding to two voltages. These numbers may be different due to the design of the brushes in the motor. Positive and negative deadband limits are shown in Figure 1 below:

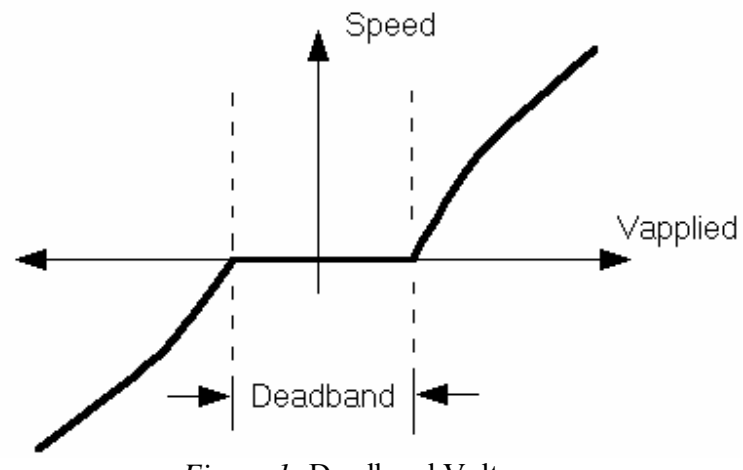

*Figure 1:* Deadband Voltages

Software can be used to compensate for this deadband. The software should adjust the voltage wanted by the user to voltage outside of the deadband. This would allow the motor to spin at any speed the user desires. It should also slightly adjust voltages near the deadband limits to compensate for the kinetic friction forces that cause the slight change in slope of the speed near the deadband region. Visually, this adjustment is shown in Figure 2 below.

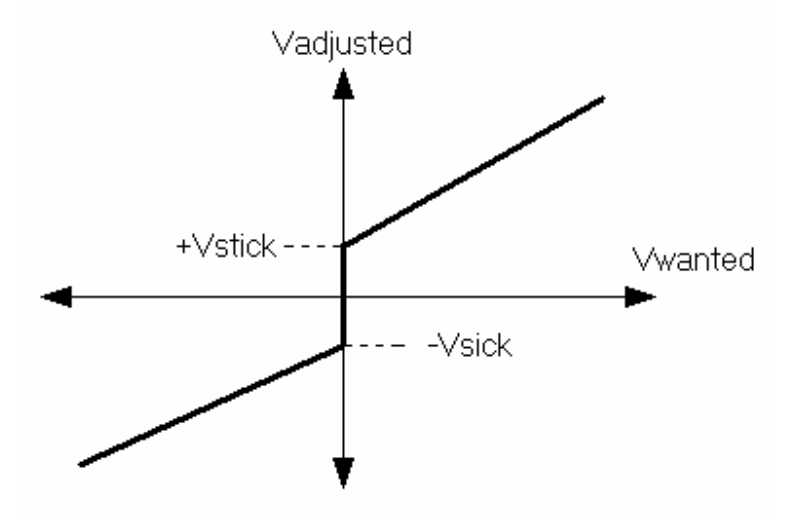

*Figure 2:* Software Compensated Voltages

This concept can be applied to the pulse-width modulated output of a 68HC11 micro-controller. The pulse-width modulation output range of the  $68$ HC11 is from  $-255$  to  $+255$ . These numbers correspond to a voltage of  $-5V$  and  $+5V$  respectively. Keeping these ranges in mind, equations are developed for adjusting the voltage the user desires to a voltage that will cause the motor to spin. If the user desires a voltage above 255, the software should adjust it to 255. Also, if the user desires a voltage in the deadband, the voltage applied should be slightly outside of the deadband.

First, if the desired voltage is zero, the applied voltage must be zero. The next equations needed are code that adjusts a positive desired voltage to a voltage outside of the deadband region, and a desired negative voltage to a voltage outside of the deadband region. This is implemented with syntax shown in Figure 4.

If(c\_wanted = = 0){ c adjusted =  $0$ ; } If(c\_wanted  $>0$ ){ c\_adjusted = c\_stick\_pos + c\_wanted \* (c\_max – c\_stick\_pos) / c\_max; } If(c\_wanted  $\leq 0$ ) { c\_adjusted = -c\_stick\_neg – c\_wanted \* (c\_min – c\_stick\_neg) / c\_min; }

*Figure 4:* Adjusting Positive and Negative Voltage

The code shown in Figure 4 adjusts the voltage outside of the range, but does not take into account the fact that the adjusted voltage may become larger than the pulse width modulation of the 68HC11 is capable of. Further code must be used to "clip" voltages into the range useable. This syntax should check the adjusted voltage, and if it is above 255 or below –255, set it to these maximum and minimum useable values. The syntax used for clipping is shown as the void v\_output (c\_adjusted) subroutine in the final program used. This is shown in Appendix A.

After the desired voltage values have been adjusted and clipped, the resulting voltage graph should look like the graph shown in Figure 5.

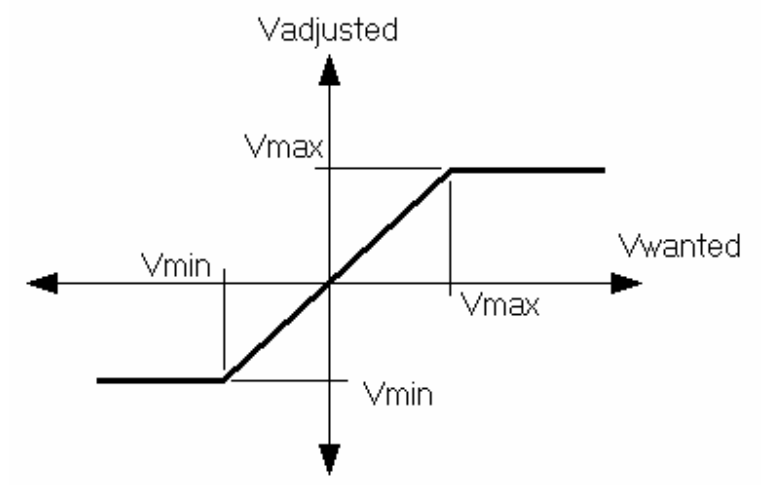

*Figure 5:* Adjusting and Limiting Output Voltage

#### **Circuitry and Components**

A simple transistor can be used to drive a motor in one direction. An H-bridge is a circuit of 4 transistors that allows the motor to be driven both clockwise and counterclockwise. Transistors are still used to switch current flow. A diagram showing the H-bridge circuitry is shown in Figure 6.

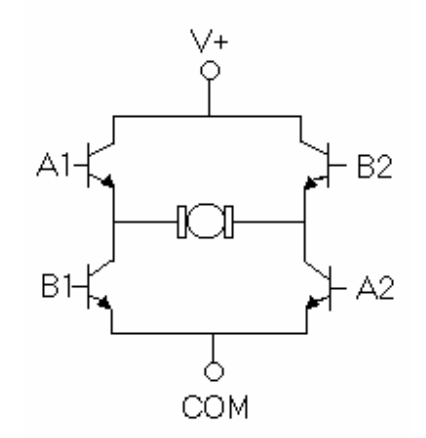

*Figure 6:* H-bridge Circuit for Motor Control

The H-bridge circuitry works by applying voltages to pairs of transistors. Applying voltages to A1 and A2 would allow the voltage to travel from left to right through the motor. Applying voltages to B1 and B2 would allow the voltage to travel from right to left across the motor. These would correspond to clockwise and counter-clockwise rotation.

This circuitry could easily be damaged if A1 and B1 or B2 and A2 were turned on. It would act as a short circuit in the chip, and eventually, the chip would be damaged. To prevent this, protective circuitry is used. This protective circuitry is built into the H-bridge chip, and ensures that either the clockwise or counter-clockwise direction is enabled, but not both.

#### **Software for Deadband Compensation**

Software is used to implement the plan for deadband compensation discussed thus far. It should implement the theory behind deadband compensation, clip the values to keep them within the useable range of the 68HC11, and interface between the 68HC11 and a bi-directional DC motor. A block diagram that shows the process desired is shown in Figure 7 below.

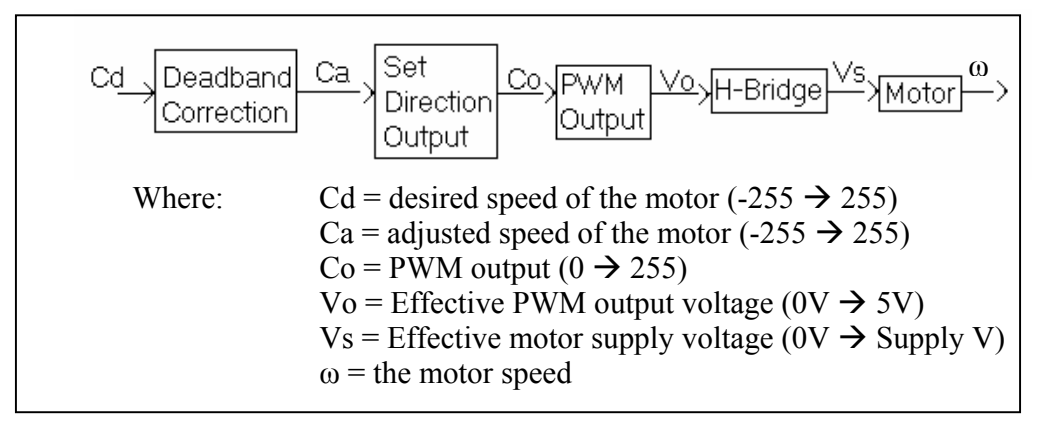

*Figure 7:* Block Diagram for Deadband Compensation Software

From this block diagram, a C program can be developed. The program is shown in Appendix A.

#### **Connecting Software to Hardware**

The program in Appendix A is used to control the circuitry shown in Figure 8 below.

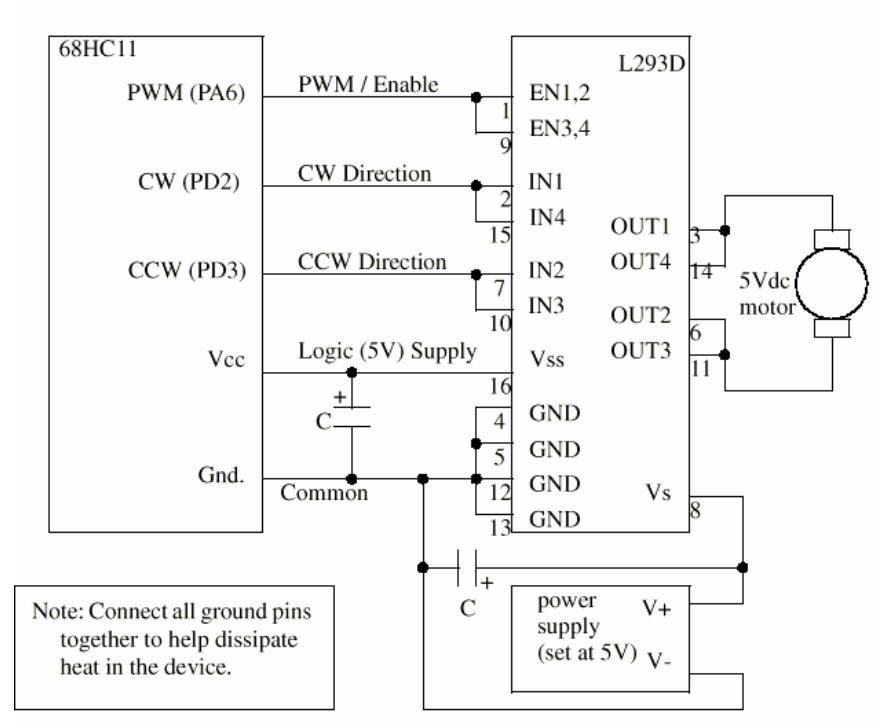

*Figure 8:* Circuitry Used to Drive the Motor

The circuit connects the 68HC11 micro-controller to a DC bi-directional motor through a L293D chip. The L293D chip contains the H-bridge circuitry shown in Figure 6 as well as protective circuitry described earlier. The power supply is set at 5V. The capacitor is bridged over the power supplied to the motor to regulate fluctuations in power supply. The circuit was built in small sections and tested to ensure components were functioning correctly. This process showed that the motor initially used was malfunctioning.

#### **Determining Deadband Limits**

To determine the deadband limits of the motor, the program shown in Appendix A was modified to set the deadband limits (c\_stick\_pos and c\_stick\_neg) to zero. This causes the program to have no adjustment for deadband compensation. By disabling the deadband compensation, the limits of the motor can be measured. The program was run, and the angular speed at various applied voltages was measured with the strobe tachometer. The motor was started from rest, and the applied voltage was incremented until the motor broke free and began spinning. Values were taken for both positive and negative desired voltages. The resulting outputs are shown in Table 1.

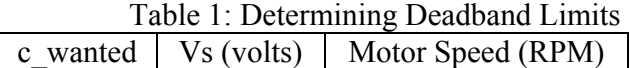

| $-251$ | $-3.6$ | $-7205$ |
|--------|--------|---------|
| $-218$ | $-3.0$ | $-6140$ |
| $-170$ | $-2.8$ | $-5202$ |
| $-130$ | $-1.8$ | $-3811$ |
| $-120$ | $-1.5$ |         |
|        |        |         |
| 124    | 1.1    |         |
| 165    | 2.4    | 5101    |
| 201    | 2.8    | 6010    |
| 240    | 3.4    | 7039    |
| 251    | 3.5    | 7422    |

Note that at c\_wanted =  $-120$  and  $+124$ , the speed of the motor is zero. This data is also shown as a graph in  $\overline{F}$ igure 9 below.

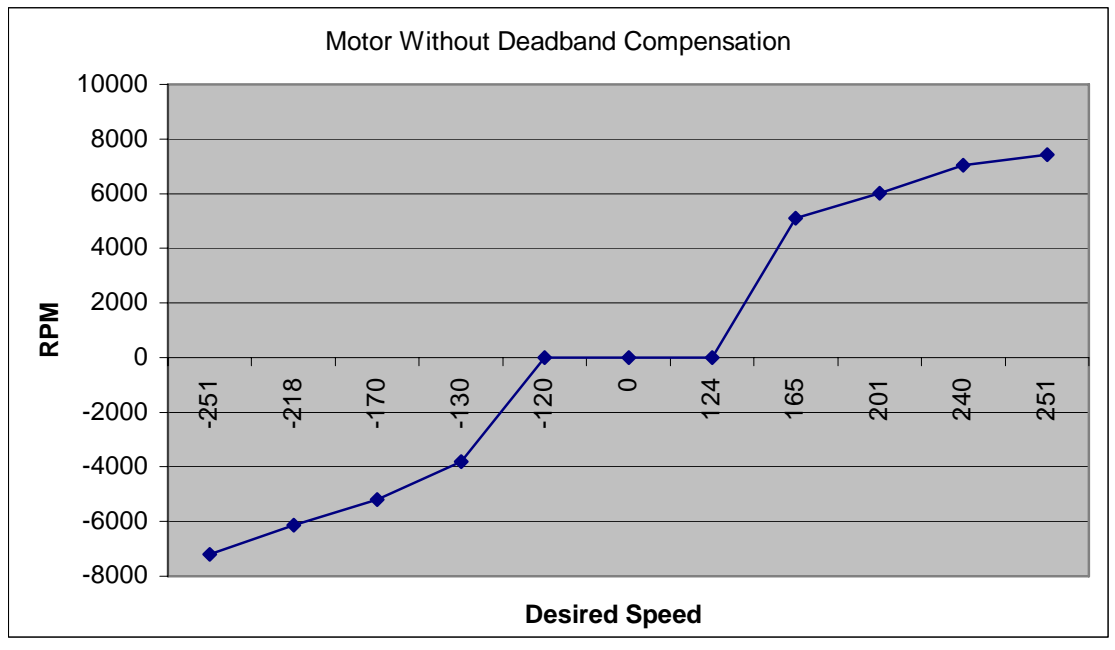

*Figure 9:* Graphing Deadband Limits

This graph has the same trend in applied voltages and motor speed as Figure 1. From this graph and the data in Table 1, the deadbands of this motor are found to be  $-120$  and  $+124$ . These deadband limits can be used in the C program. The C program was modified such that c\_stick\_pos was defined as 124, and c\_stick\_neg was defined as 120. Table 2 contains data recorded after compensating for the deadband.

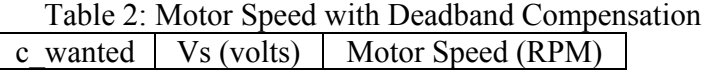

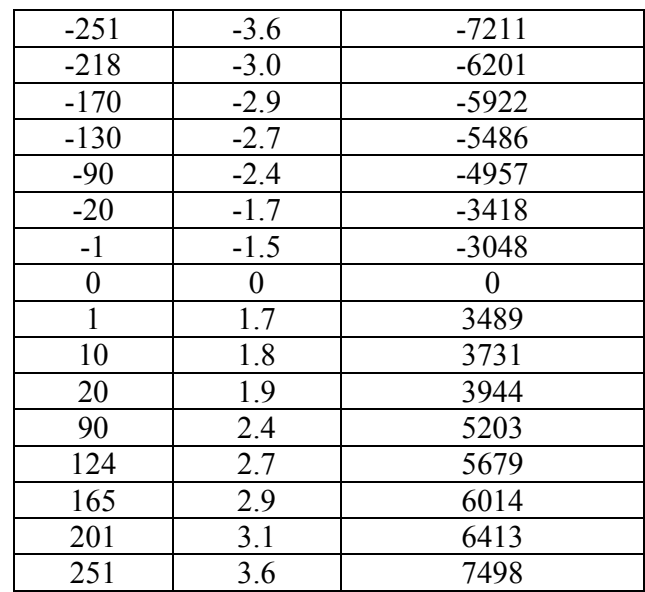

This data is also shown in Figure 10 below.

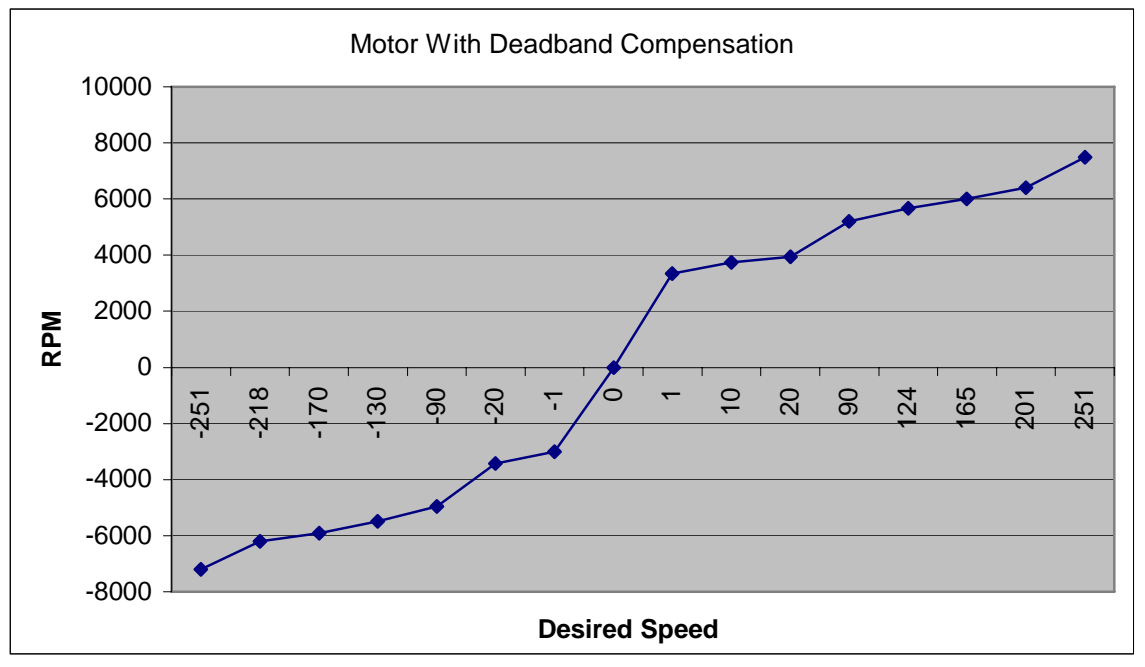

*Figure 10:* Motor Speed with Deadband Compensation

Figure 10 shows that the motor speed is only zero when the user wants it to be. The software adjusts voltage in the deadband region to set a voltage that will always turn the motor. The results of these two sets of graphs can be combined to graphically show the difference between a motor with and without deadband compensation. This comparison is shown in Figure 11.

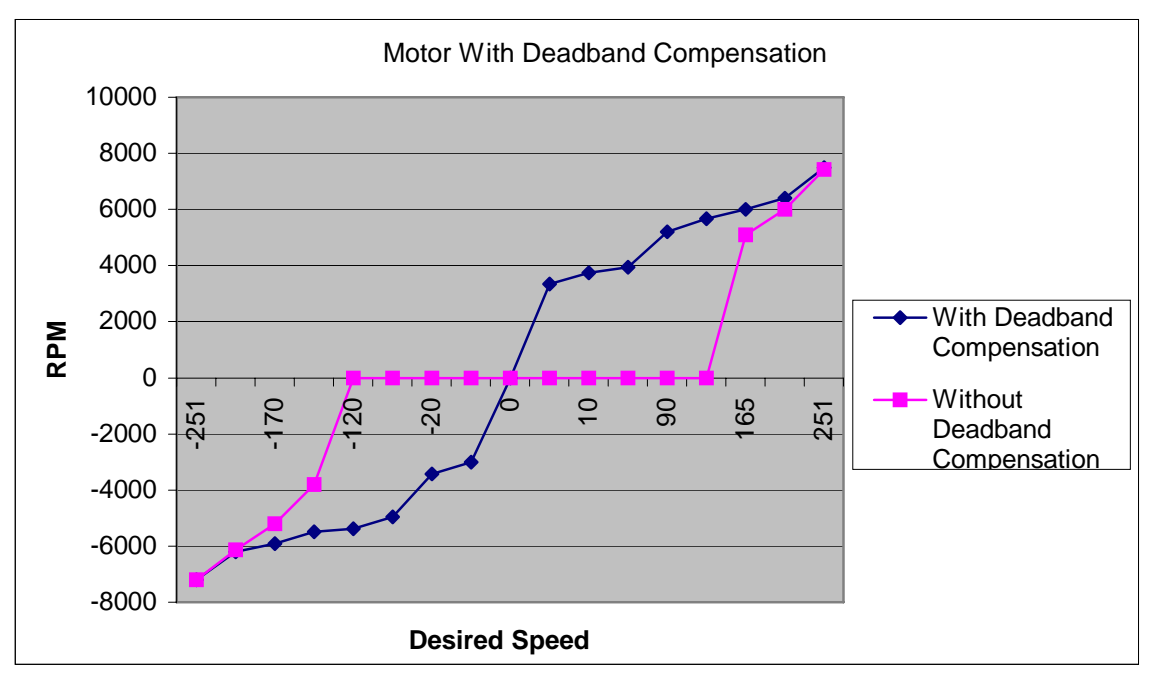

*Figure 11:* The Effects of Deadband Compensation

#### **Discussion**

This comparison shows the effects of deadband compensation. Without software for deadband compensation, the motor is unable to turn at low voltages. This creates a range of voltages at which the motor is unusable. With the deadband compensation, the motor speed is not zero unless the user wants it to be. This concept allows the use of less expensive motors in applications. The less expensive motors typically have a larger deadband. By using software to compensate for the deadband, money is saved.

The deadband region found in this experiment is the result of static friction in the motor. Setting the applied voltage to the maximum, and decreasing until the motor no longer rotates could find another deadband. This is a deadband that is the result of kinetic friction. It is smaller than the deadband caused by static friction. Assuming these voltages were the deadband of the motor would be ineffective. They would work well if the motor was spinning, but would fail to start the motor from rest at small desired voltages.

The maximum applied voltage to the motor was measured to be 3.6 volts. The maximum voltage supplied by the power source was 5 volts. This loss of voltage can be attributed to voltage drops across the L293D driver chip, as well as the other circuitry. The natural resistance of the components caused a drop in voltage between the supply and the motor.

#### **Conclusions**

- 1. Using software can compensate for deadbands in bi-directional motors.
- 2. The C program developed successfully compensates for the deadband of the bidirectional motor. Deadband limits were found to be +124 and -120. This equates to -1.5V and +1.1V.
- 3. The natural resistance of the components of the circuitry used to drive the motor causes a drop in the applied voltage, and maximum possible voltage.
- 4. Software deadband compensation saves money in designs by allowing the use of inferior (less expensive) motors.

#### **References**

1. Jack, H., "Deadband Compensation for Bidirectional Motion", October 24, 2003. http://claymore.engineer.gvsu.edu/~jackh/eod/courses/egr345/media/lab4\_deadband.pdf

```
//Jon Dyer – Deadband Compensation 
//EGR-345 9-16-03 
#include \leq h \leq 11e9.h>
#include <br/> <br/> <br/> <br/> <br/> <br/> <br/> <br/> <br/> <br/> <br/> <br/> <br/> <br/> <br/> <br/> \, \, \, \, <br/>\, \, \, \, \, <br/>\, \, \, \, \, \, <br/>\, \, \, \, \, \#include "pwm.h" 
int c_adjusted: //voltage adjusted for deadband
int c_wanted; \frac{1}{4} //desired voltage from user \frac{1}{4} //desired voltage from user
\frac{1}{4}define c_stick_pos 0 \frac{1}{4} //used to find deadband limits \frac{1}{4} //used to find deadband limits
\frac{7}{4}define c<sup>\frac{1}{2}</sup> stick<sup>\frac{1}{2}</sup> neg 0 //used to find deadband limits <br> \frac{4}{4} define c stick pos 124 //positive sticking v
                                 \frac{124}{\pi} //positive sticking voltage 120 //negative sticking voltage
#define c_stick_neg 120 //negative sticking voltage
#difine c_max 255 //maximum possible voltage<br>
#define c_min 255 //minimum possible voltage
#define c_min 255 //minimum possible voltage<br>int c_adjusted = 0; //voltage adjusted for deadband
                                 //voltage adjusted for deadbandint c_wanted = 0; \frac{1}{\text{desired voltage}} from user
int deadband(int c_wanted) //deadband compensation subroutine
{ 
           if(c_wanted == 0) //turn off output
            { 
                      c adjusted = 0;
 } 
           else if(c_wanted > 0) //positive compensation
 { 
                      c_adjusted = c_stick_pos + c_wanted * (c_max - c_stick_pos) / c_max;
 } 
           else if(c_wanted < 0) //negative compensation
            { 
                      c_adjusted = c_stick_neg - c_wanted * (c_min - c_stick_neg) / c_min;
\longrightarrow return c_adjusted; 
} 
void v_output(int c_adjusted) //call from interrupt loop, clips voltages, changes direction
{ 
            if(c_adjusted >=0) 
            { 
                      PORTD = 0x04; //set the direction to CW
                      if(c_adjusted > 255)
\{RefSignal = 255; //clip output over max
 } 
                       else 
\{RefSignal = c_adjusted;
 } 
 } 
           else if(c_adjusted \leq=0)
 { 
                      PORTD = 0x08; //set the direction to CCW
                      if(c_adjusted < -255)
\{RefSignal = 255; //clip output below min
 } 
                       else 
\{Refsignal = -c_adjusted;
 } 
\left\{\begin{array}{cc} \end{array}\right\}
```
**Appendix A**: C Program for Deadband Compensation

## Lecture 1

1

3

Introduction and Guidelines

## **Instructors**

- $\checkmark$  Professor A. A. Ali
- $\checkmark$  Professor S. H. Bakry
- $\checkmark$  Professor M. A. El-Kady
- $\checkmark$  Dr. A. Abdennour

## Lecture 1 Notes

- ☻ Course Description
- ☻ Course Policies
- ☻ Course Assignments
- ☻ Recommendations
- ☻ Q & A

## Course Description

Course Objectives To gain the following skills:

- ☻ Thinking skills
- ☻ Searching skills
- ☻ Writing skills
- ☻ Presentation skills
- ☻ Teaming skills
- ☻ Evaluation skills

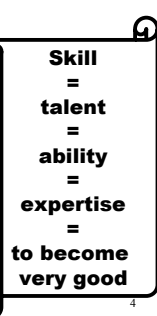

2

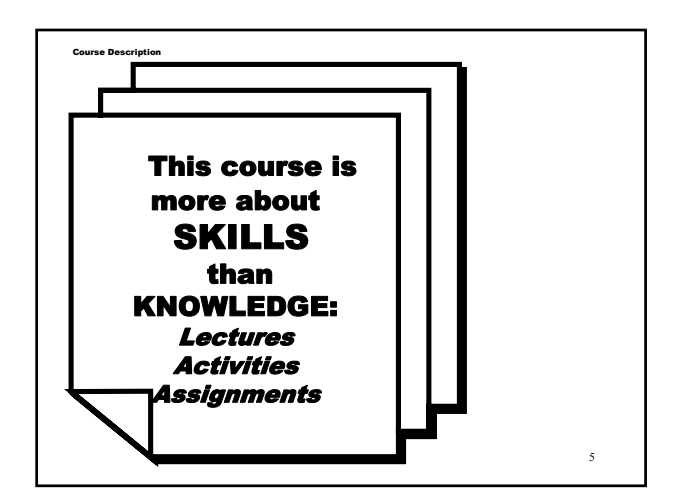

#### Course Description

## Course Lectures

- 1. Introduction (Today)
- 2. Searching and Writing Ethics
- 3. Documents, and Report
- 4. Guidelines for Writing
- 5. Guidelines for Presentation (I)
- 6. Guidelines for Presentation (II)
- 7. Proposals
- 8. Teaming and Management Skills
- 9. CV's and Letters
- 10. Interviews and Engineering Ethics

6

8

#### Course Policies

#### Course STRICT Policies

- ☻"Transparency and uniformity"
- ☻"Attending" the first minute is a MUST
- ☻Only "English" language is used
- ☻"Writing" guidelines are mandatory
- ☻"Presenting" guidelines are mandatory
- ☻"Course folder" is mandatory
- ☻"Participation" is rewarded
- ☻"Peer reviews / evaluations"
- ☻"Plagiarism" policy: Zero, or F
- ☻No section swapping!
- ☻No late assignments!
- ☻No late presentations!

#### .<br>Conseil Policies

7

## Assignments & **Quizzes**

- ☺Seven assignments (35 points)
	- ☻Know the due date
- ☻Stick to the due date
- ☻Follow guidelines
- ☻Avoid all types of copying
- ☻Use cover sheet
- ☻Place the grading table
- ☺Two quizzes (20 points)

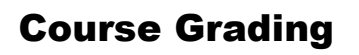

Course Policies

- 5 Punctuality in attendance
- 10 Participation (cards)
- 35 Seven assignments (7 x 5 points)
- 20 Two quizzes (2 x 10 points)
- 15 Final paper report: written
- 15 Final paper report: presentation

9

#### ---- 100 Points Total

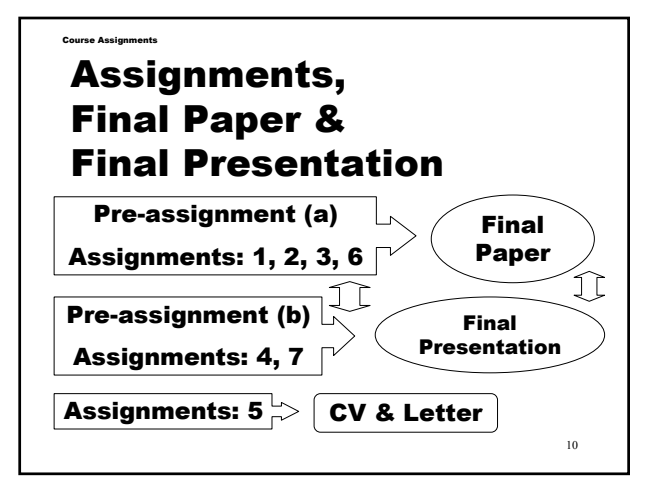

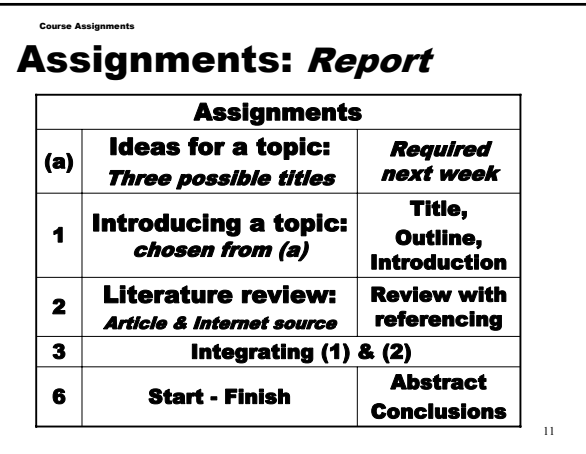

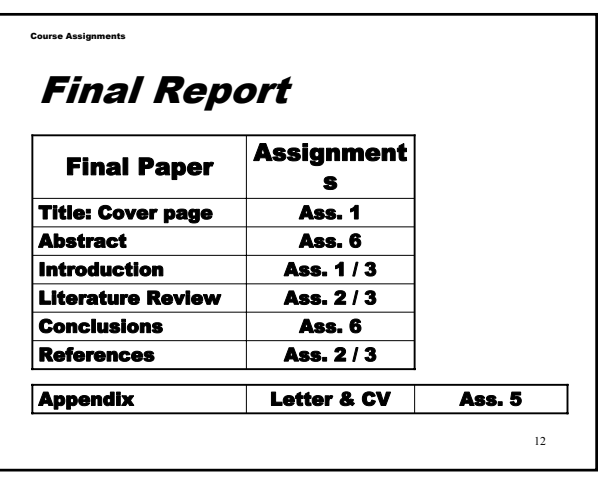

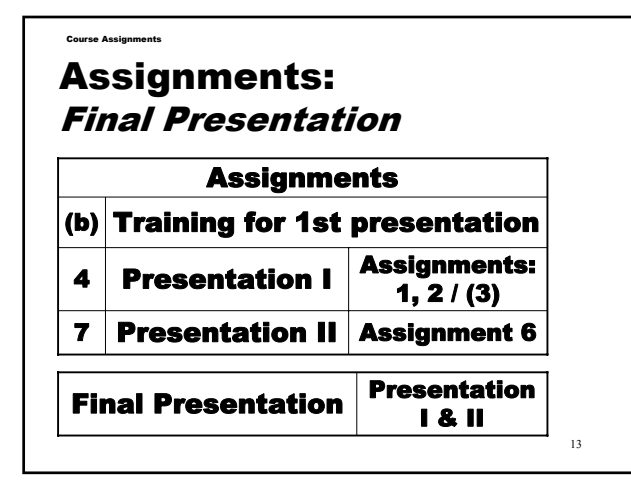

## General Points !

Recommendations

- ☻EE 399 is an important and useful course (your will find out at the end!)
- ☻Never think of it as a 1-credit hour course! It is much much more!
- ☻Start working on assignments from 1st day, if not you will be late!
- ☻Use English-English dictionary
- ☻Do not be shy! participate and learn
- ☻Listen to English programs and read English newspapers

14

16

Recommendations

## Avoid Saying:

- ☻"My ENGLISH is poor" (this is not an English course)
- ☻"I can not speak in public" (most of us have that fear)
- ☻"Other students may laugh at me" (all of you are in the same level)
- ☻"This course is a one hour course" (but you can get an F and keep taking it)
- ☻"Passing EE399 with any grade is FINE" (well, try it!)
- $\overline{15}$ ☻"EE 399 covers all needed Skills" (not even close)

## The END!

## Let's hear your questions! / comments

## **What is a good report?**

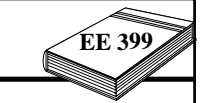

**2**

**4**

**EE**

- **Meets the audience's needs**
- **Well organised**
- **Readable**
- **Answers the questions:**
	- **What is the purpose of the document?**
	- **What is to be achieved?**

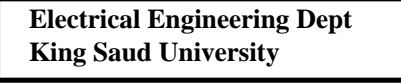

## **LECTURE 2**

## **REPORT STRUCTURE AND COMPONENTS**

**1**

**EE 399**

## **<sup>399</sup> Format Example**

- **1.0 Introduction**
- **2.0 Methods and Apparatus** 
	- **2.1 Description of Models Tested**
	- **2.2 Apparatus**
	- ■**2.3 Calculations**
- **3.0 Results**
- **4.0 Discussion and Conclusions**

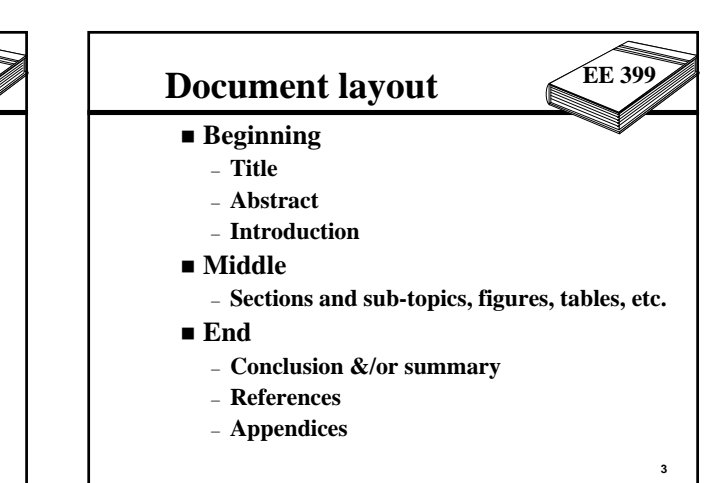

## **Abstracts EE <sup>399</sup>**

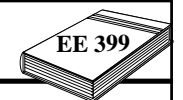

**6**

- **The abstract is the second level at which a potential reader can filter out reports that he is or is not interested in reading.**
- The abstract is generally limited to 250 words **(or so). It must be a self-contained description of the report.**
- **It includes a short summary of the study and the most important results and conclusions of the paper.**

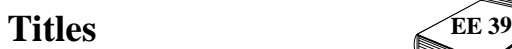

- **The title is more important than most people think.**
- **Your task in choosing a title is to use as few words as possible (less than 10) to clearly describe the content of the report.**
- **It is also a good idea to read through your title and think about how it might be interpreted.**

**5**

**7**

## **Methods EE <sup>399</sup>**

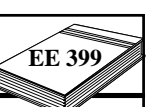

**8**

- The methods section is used to discuss the **specific approach (methods) used.**
- **Discussion of an experimental apparatus is often included in this section**
- **If the apparatus is sufficiently complex, a separate section is devoted to the apparatus.**
- **You might have section headings such as "Experimental Methods" and "Computational Methods".**

#### **EE<sup>399</sup> Introduction/Background**

- **Provide your reader with background information on the topic of your paper.**
- **This section helps to get the reader "up to speed" if necessary.**
- **If your study builds upon work of others or requires the use of accepted formulae, this information should be provided in the introductory section of your paper**.

## **Discussion and Conclusions EE <sup>399</sup>**

- **You must present your results with providing any insights useful to the reader**
- You must interpret the results. How do the **results compare with expectations (past research, literature, common sense...)?**
- Are there any limitations in your apparatus?
- **What are the implications of your findings?**

**12**

## **<sup>399</sup> Results**

■ Take time to investigate trends in your results **and to look at many ways of presenting them**

**EE**

- **Limit presenting the results in the "Results" section, and reserve comments and insights for the Discussion section.**
- **If you have few data to present then you may combine the Results, Discussion, and Conclusions sections.**
- **9 Likewise, if you have a great deal of data, you n**<sub>10</sub> **1 may choose to create subheadings.**

#### $Ref$ **erences**

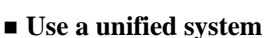

- **Always cite sources**
	- **Be careful of web sources**
- **Plagiarism = cheating** 
	- **DO NOT cut-and-paste**
	- **Give references**

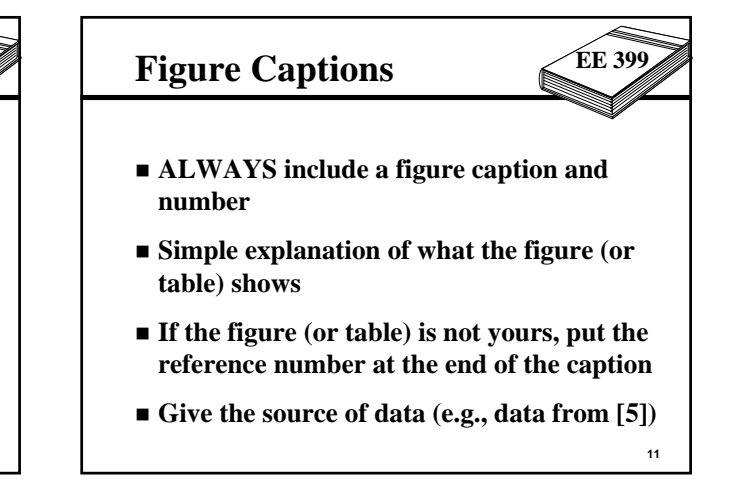

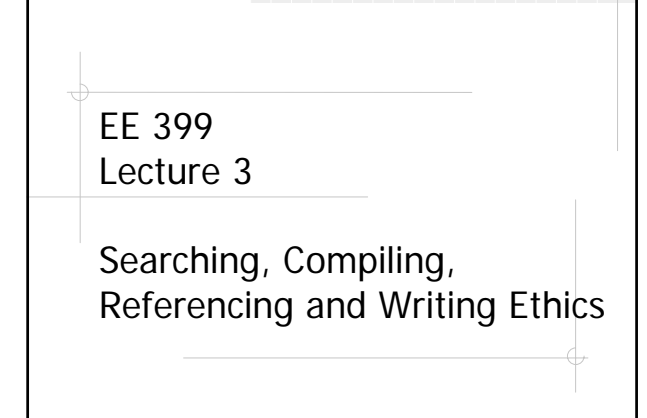

1

3

## Objectives

- Familiarize with key principles and methods of literature search
- Gain competence in proper referencing of technical material
- Learn adherence to the norms of ethics and avoiding plagiarism

2

4

## Use of Literature Search

- Technical study report
- Project proposal
- Thesis proposal
- **♦ Others**

## Sources Used in Literature Search

- Libraries such as the University main library
- National institutions (KACST, etc.)
- Internet
- Supervisor, teacher and colleagues

## Types of Publications

#### Journal papers

- Conference publications
- $\bullet$ **Internet sites**
- Newspaper articles
- Books
- Other

## Procedure for Literature Search

- 1. Identify topic of interest and define domain of search
- 6 2. Identify a coherent set of keywords - Concise and exhaustive - Structured in the form of 'AND/OR' clauses **Example:** Topic: "Use of expert systems in the design and operation of power networks'<br>Keywords: POWER & (NET POWER & (NETWORK OR SYSTEM) & (DESIGN OR OPERATION) & (EXPERT SYSTEM OR ARTIFICIAL INTELLIGENCE)

## Procedure for Literature Search (continued)

3. Search your sources for relevant publications - Identify search timespan

5

7

- 4. Two-Stage Literature Search
	- $\bullet$  Brief information (authors, titles and summary)
	- $\Theta$  Full publication manuscripts

Procedure for Literature Search (continued) 5. Compile and sort the collected material - By date (chronologically) - Article nature (theoretical, bibliographical, applications, etc.) 6. Extract a list of references Author(s) Publication title Name of journal (conference or publisher) Volume number (or chapter) Year of publication Page numbers

- Include this list of references in
	- your final document  $\bullet$  Refer to references whenever

8

contents are used

## Procedure for Literature Search (continued)

#### **Examples (reference style):**

- [17] C. Rong-Liang, K. Allen and R. Billinton, "Value-based distribution reliability assessment and planning", IEEE Transactions on Power Delivery, Vol. 10, No.1, Jan. 1995, pp. 421-429. [18] R. Billinton and J. Satish, "Reliability cost/reliability
- worth assessment of station configurations", Proceedings of IEEE Conference on Communications, Power and
- Computing, Vol. 1, May 15-16, 1995, pp. 175-180. [19] R.A. Slavickas, R.T.H. Alden and M.A. El-Kady, Chapter 11, Power System Unbundling, McGraw Hill Book Co., New York, 1997. [20] http://www.xxx.com

9

## Procedure for Literature Search (continued)

- 7. Write your literature survey section(s) Always acknowledge the source of information **Example:**
	- "... as noted by the authors of reference [17]"
	- $\rightarrow$  Do NOT copy whole sections of a reference  $\rightarrow$  If necessary, include original text "between
	- quotes" exactly as in the original source  $\rightarrow$  Cite original source as part of figure caption (or table title) and obtain permission if necessary
- 8. Adhere to ethical norms and avoid plagiarism when compiling a literature survey (this issue will be looked at very seriously in the course!)

10

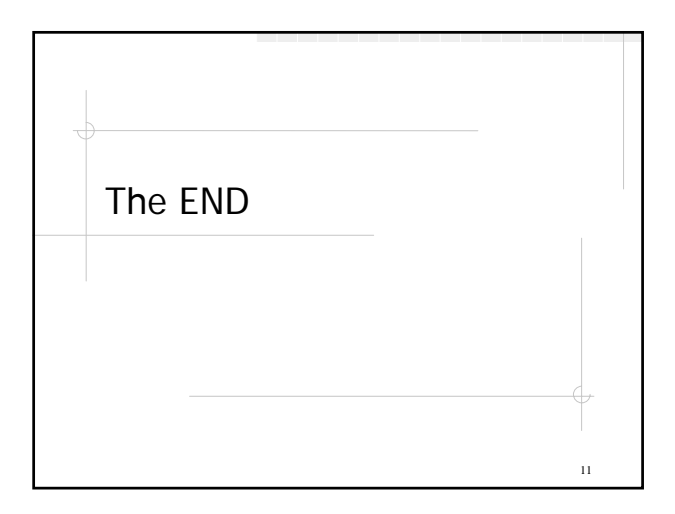

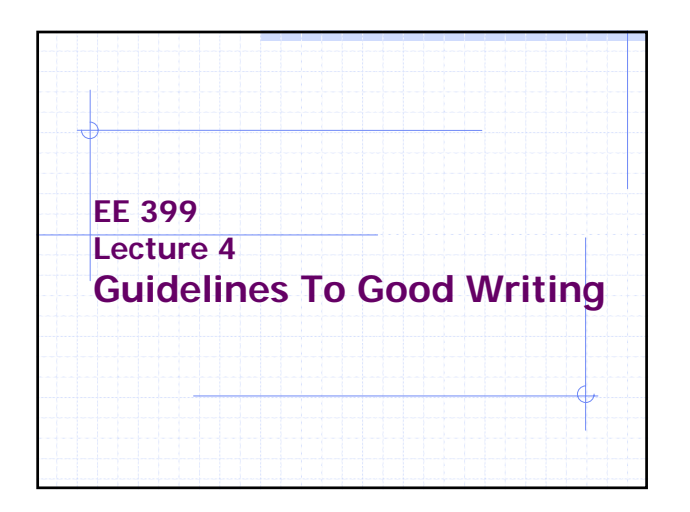

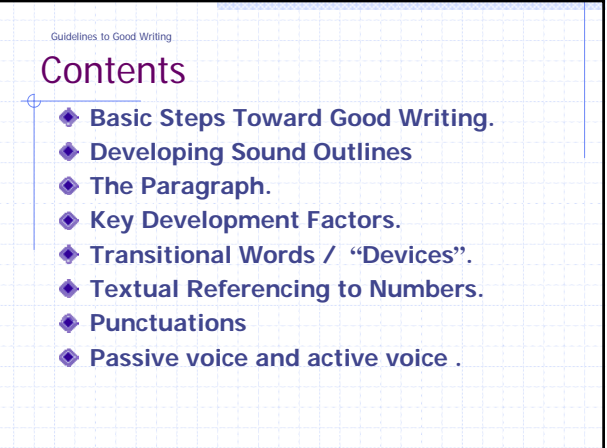

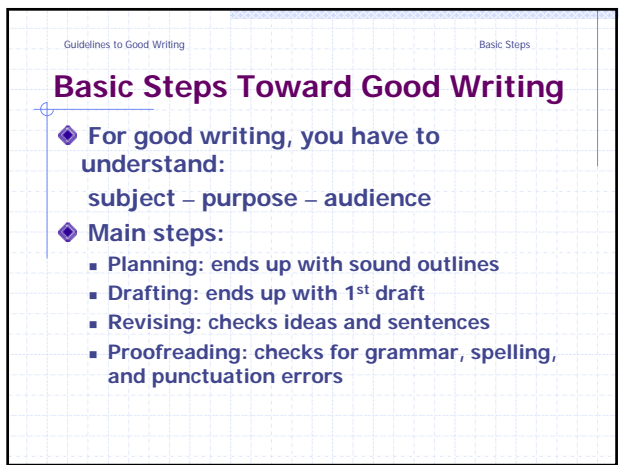

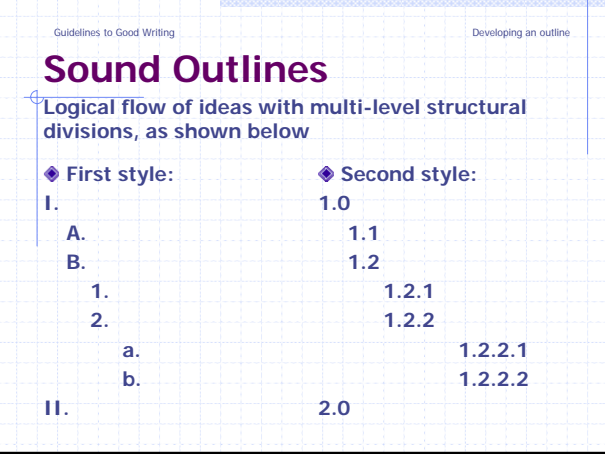

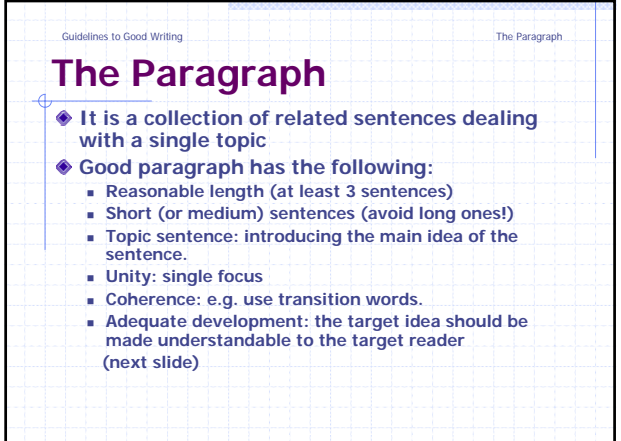

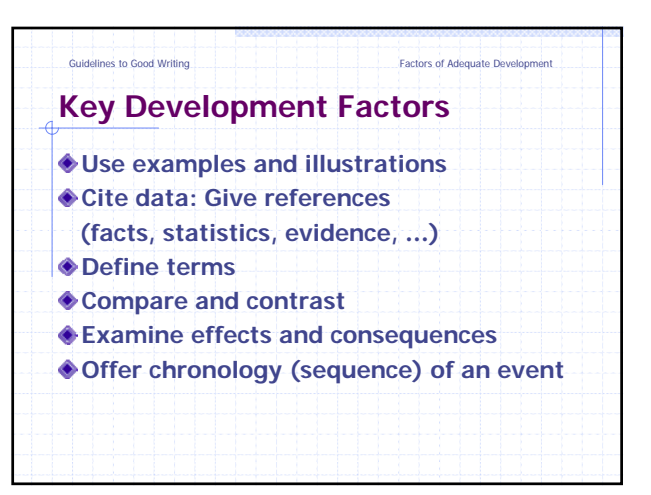

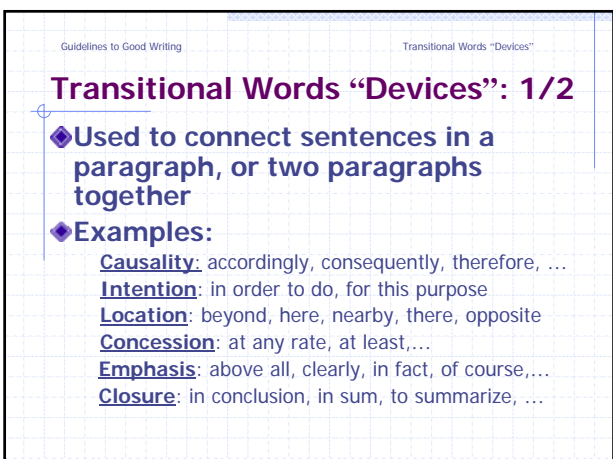

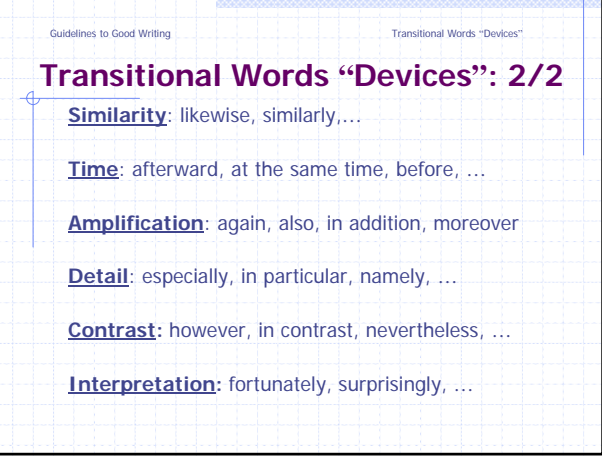

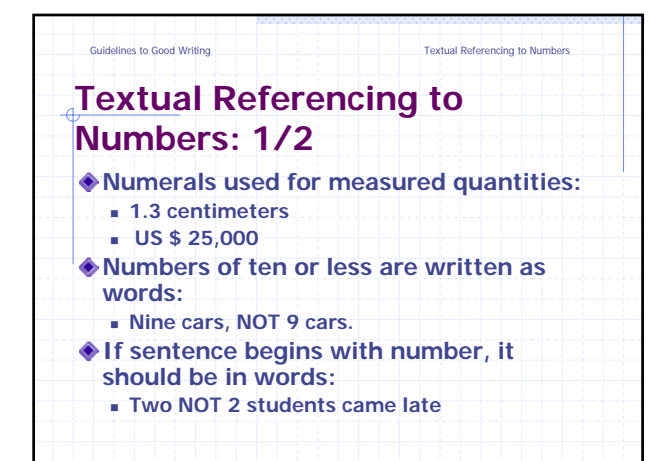

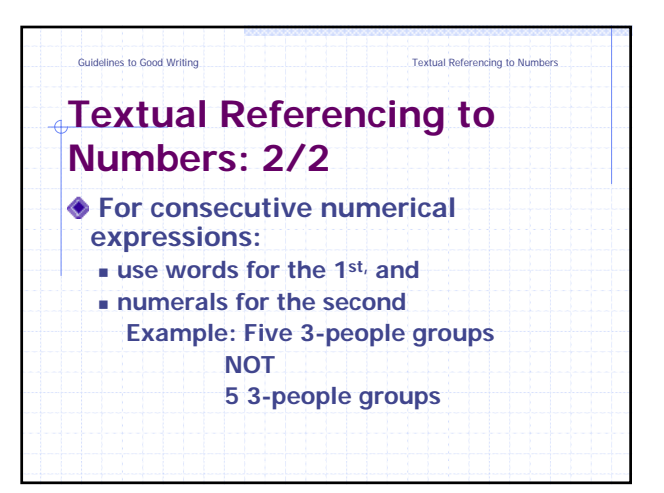

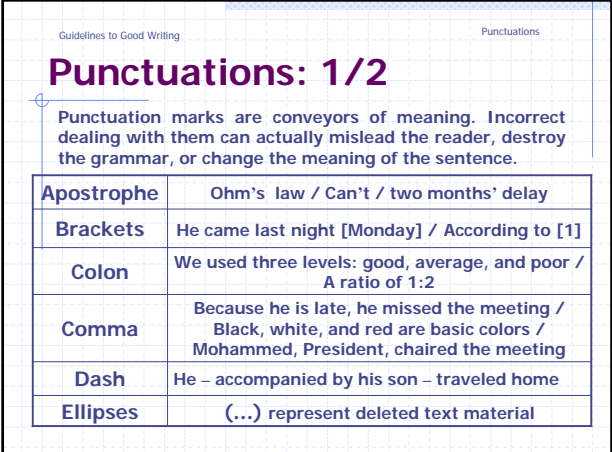

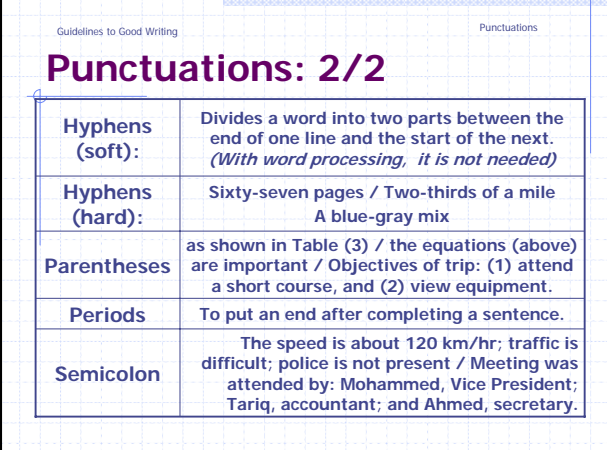

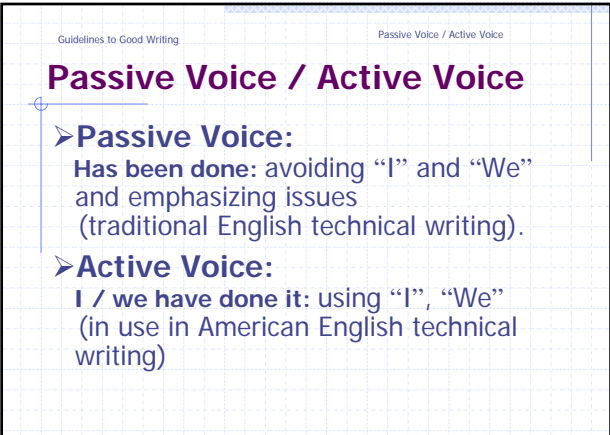

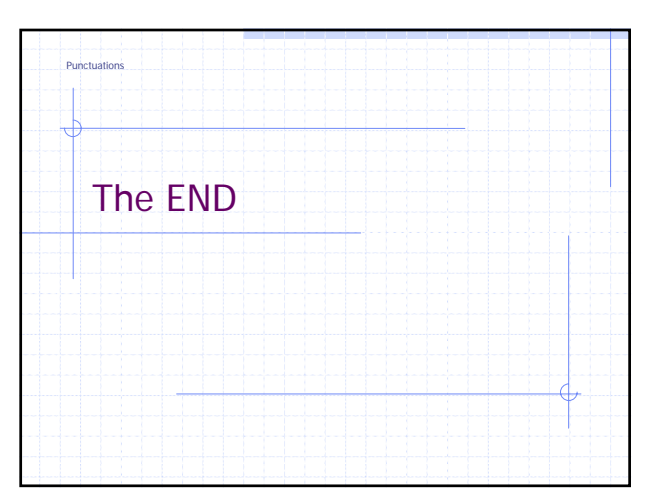

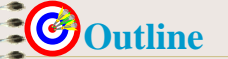

• **Introduction**

- - - - - - - - -

 $\blacksquare$ 

- **Guidelines for a Good Presentation**
- **The Questions Session**
- **Examples of "Bad" Slides**

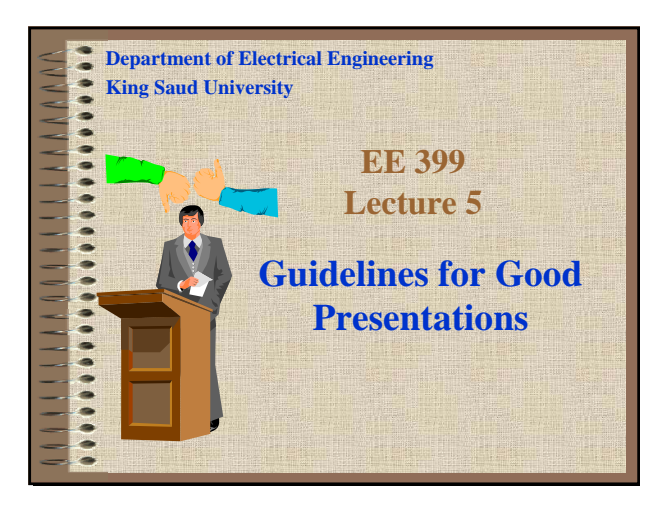

## **G** Guidelines for Good Presentation

\*\*\*\*\*\*\*\*\*\*\*\*\*\*\*\*\*\*\*\*\* • **Know your audience**

E

--------------------

- **Know the technical levels in your audience**
- **Do not speak to one level and ignore the others**
- **Start with basic and careful introduction and leave the highly technical material to the end**

4

– **Summarize the key point at the end**

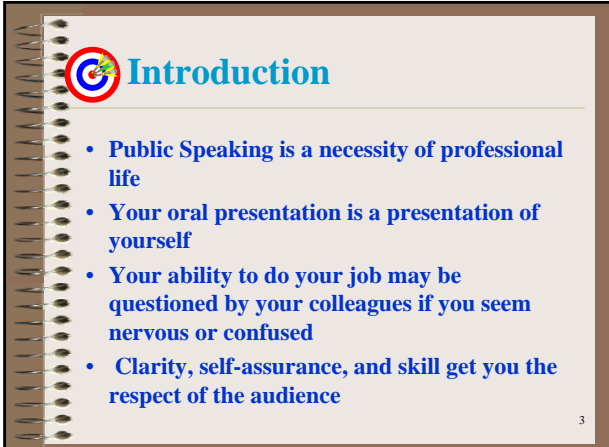

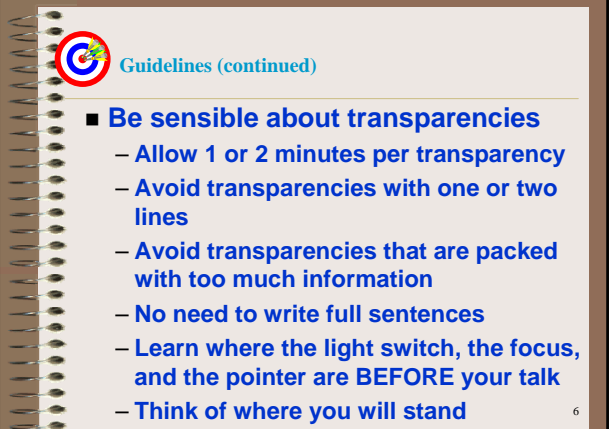

. .

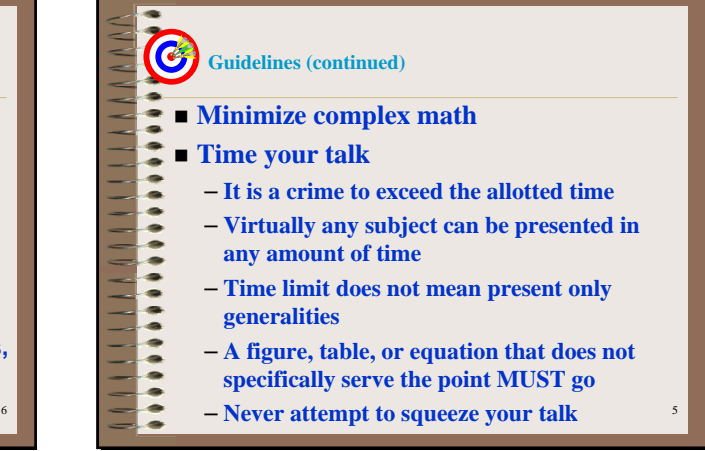

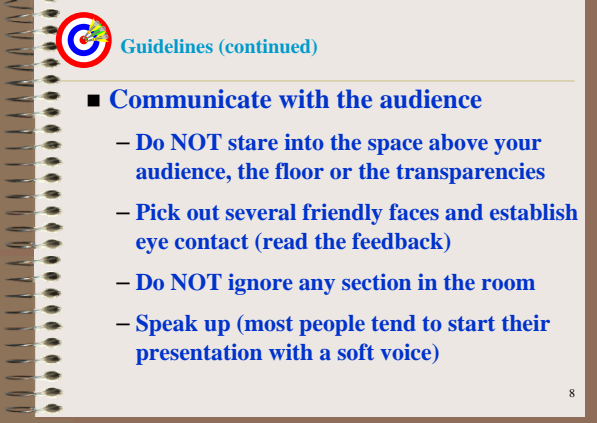

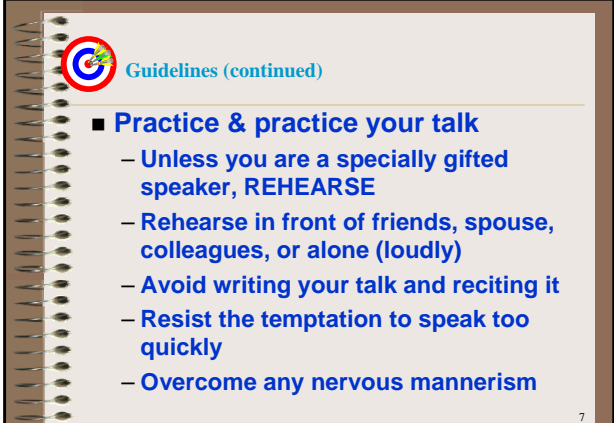

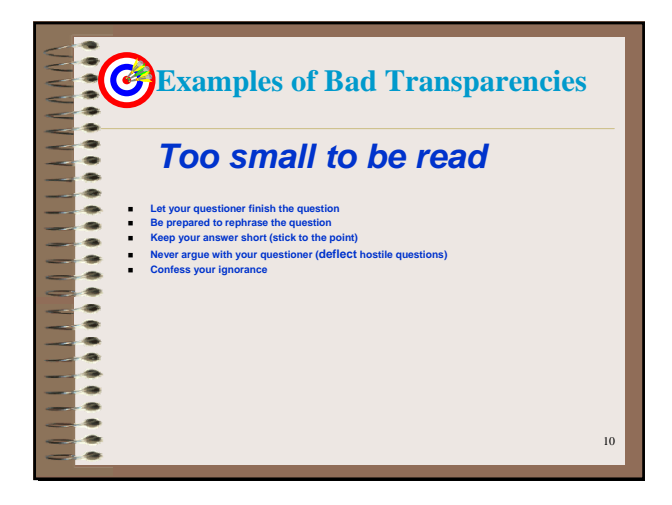

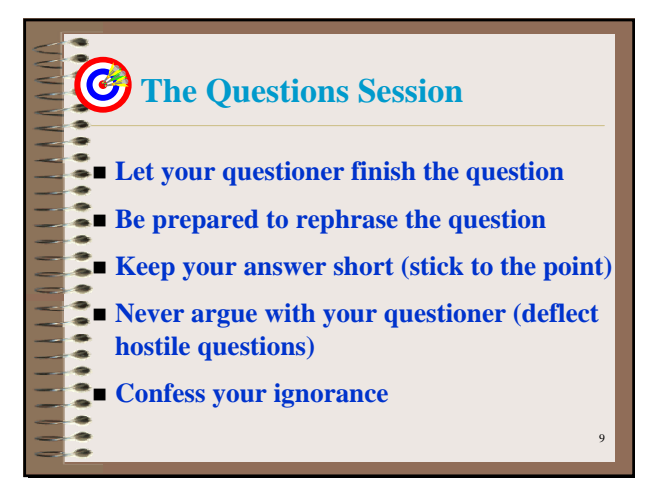

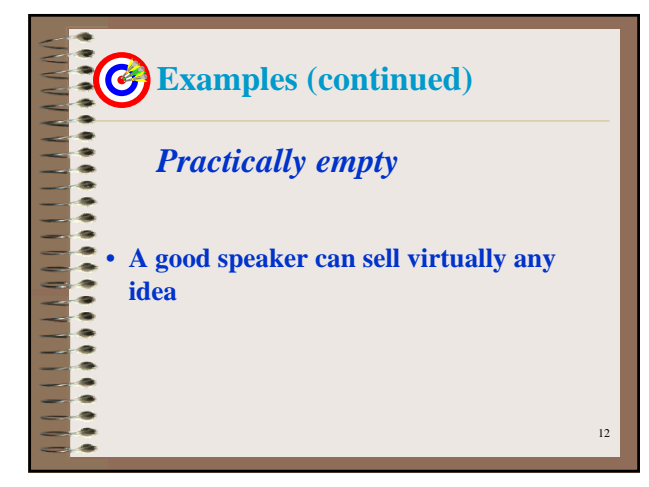

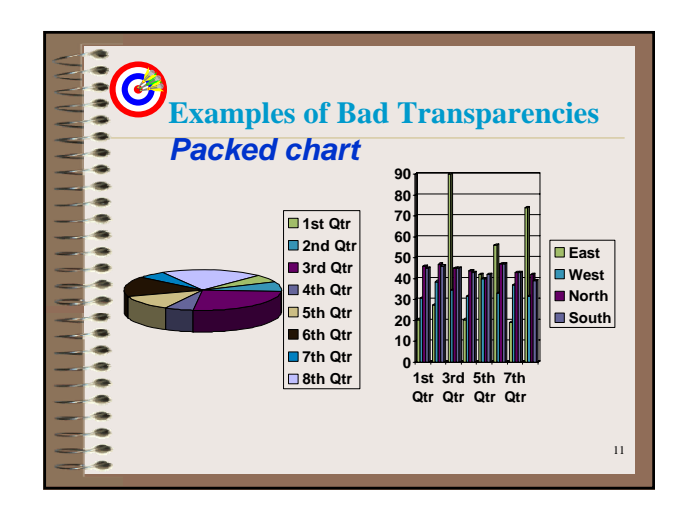

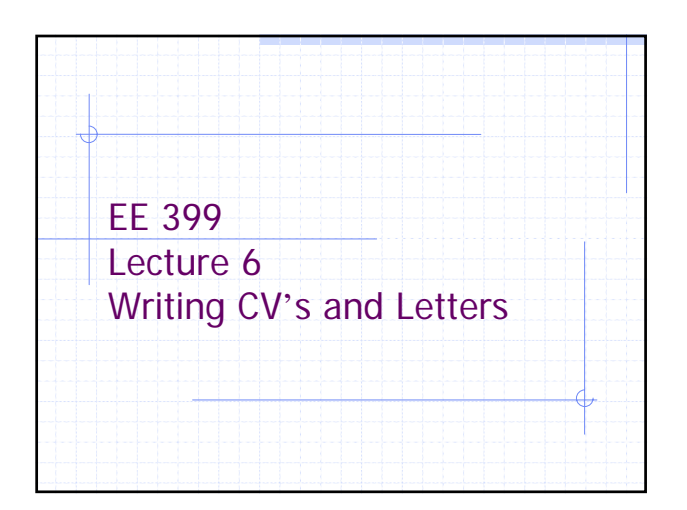

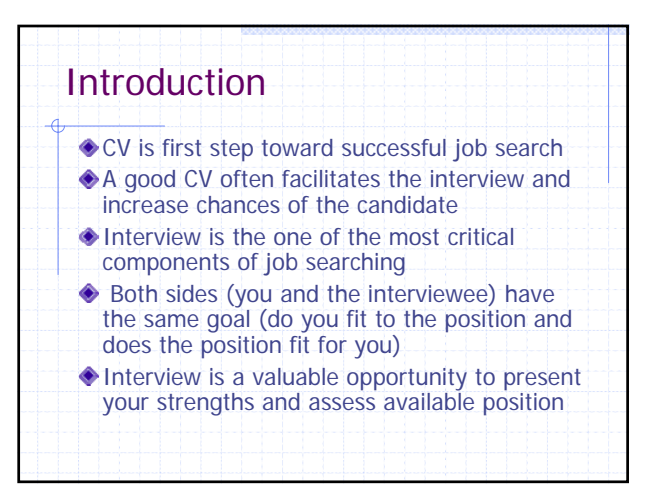

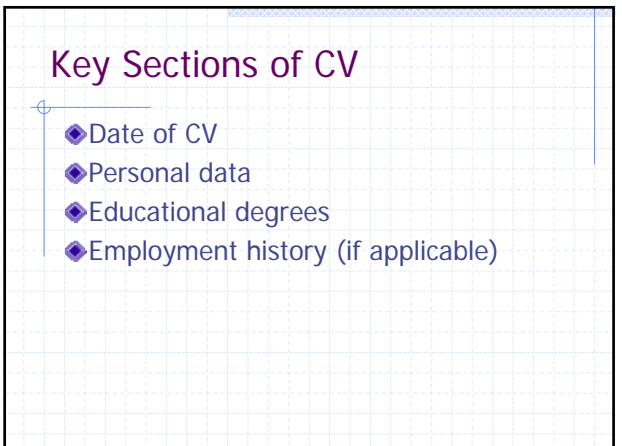

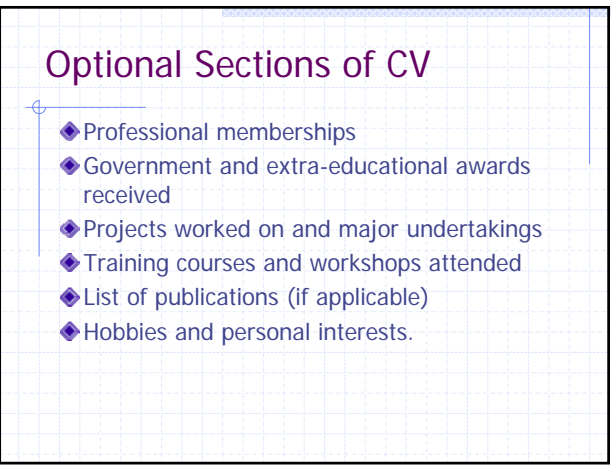

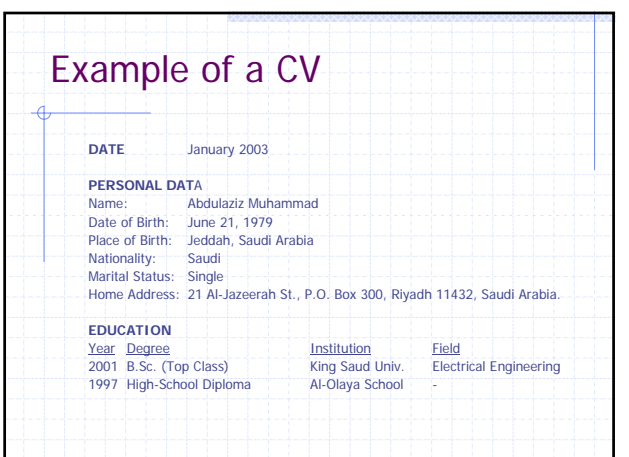

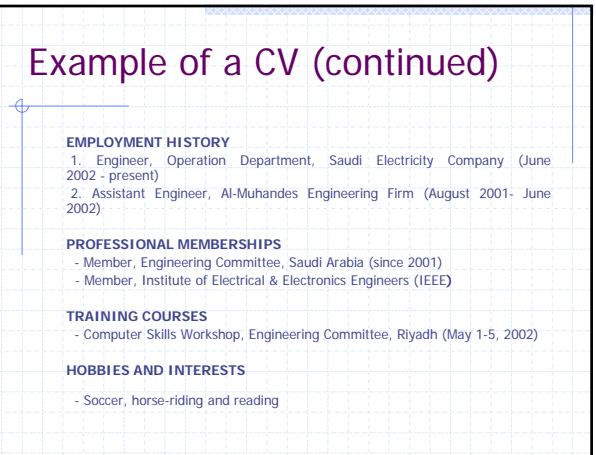

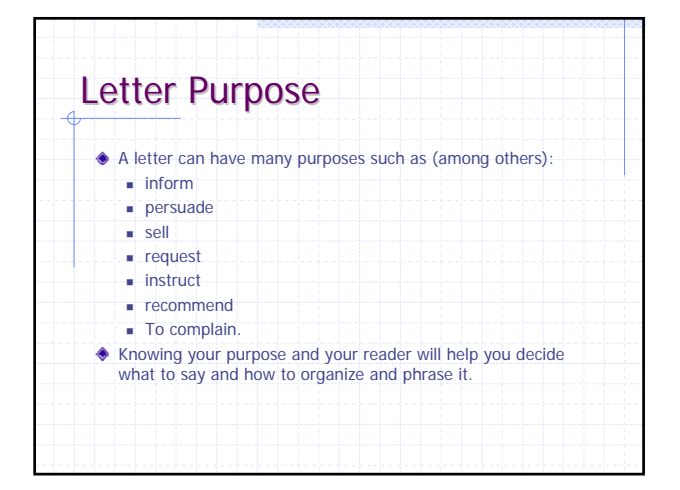

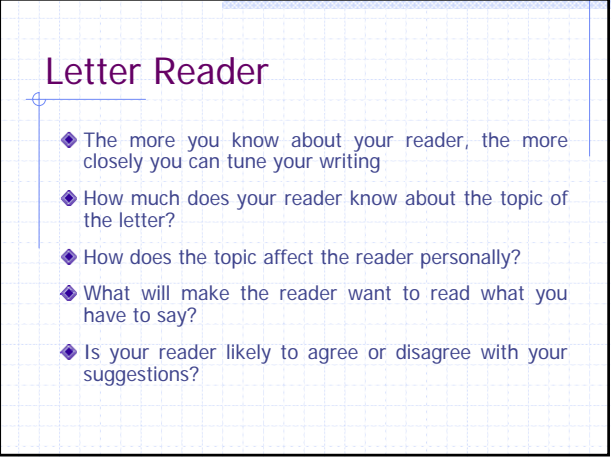

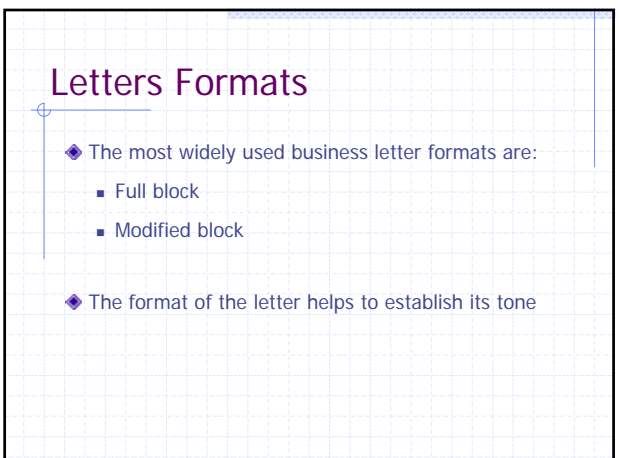

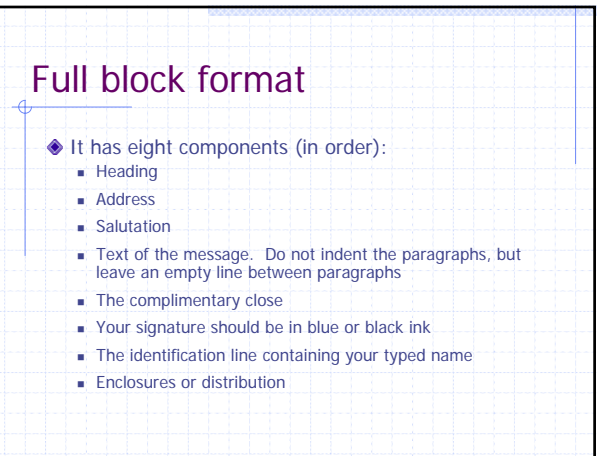

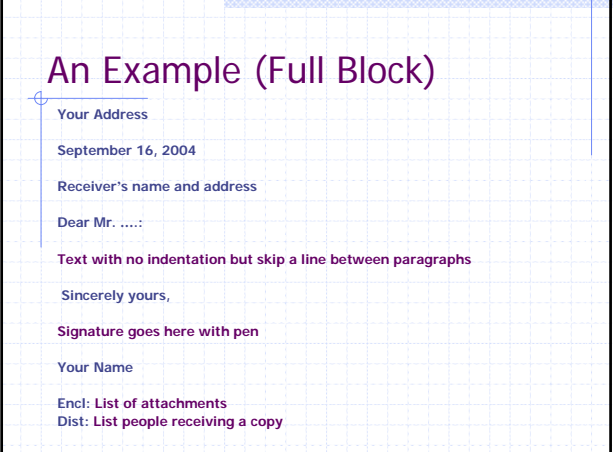

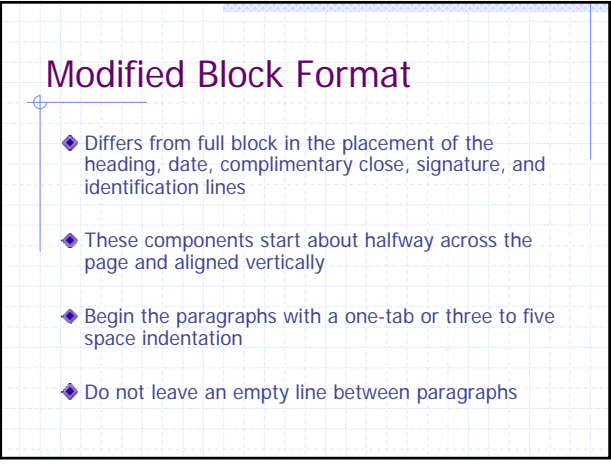

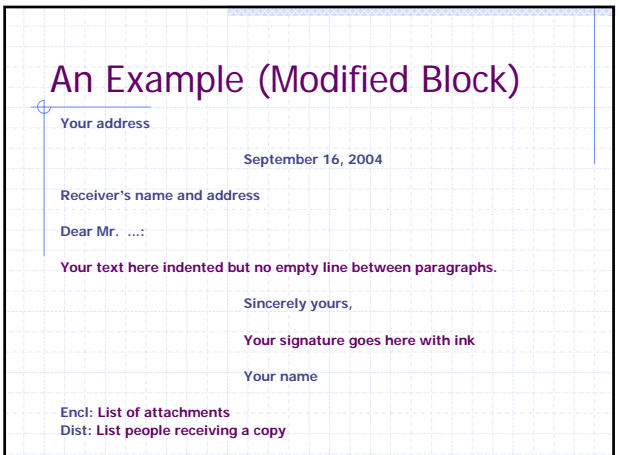

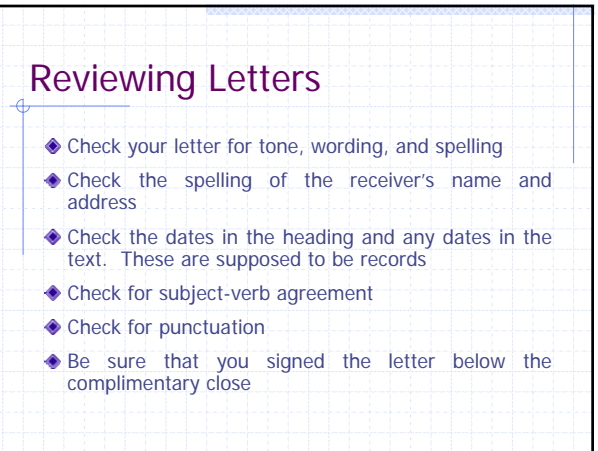

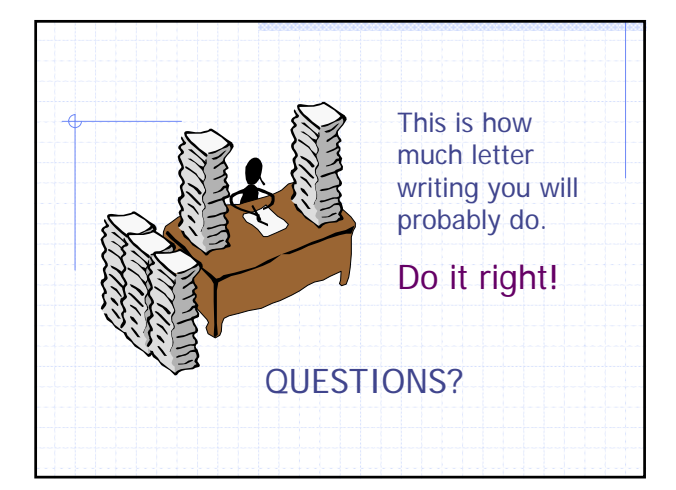

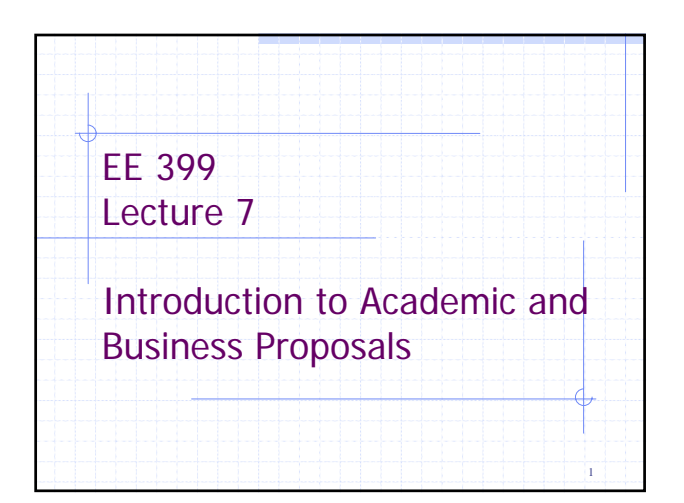

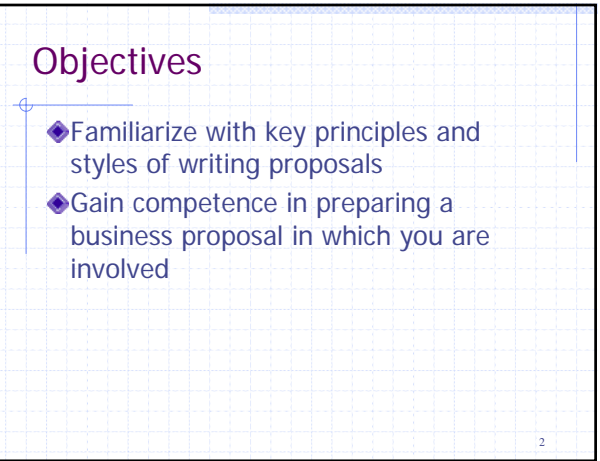

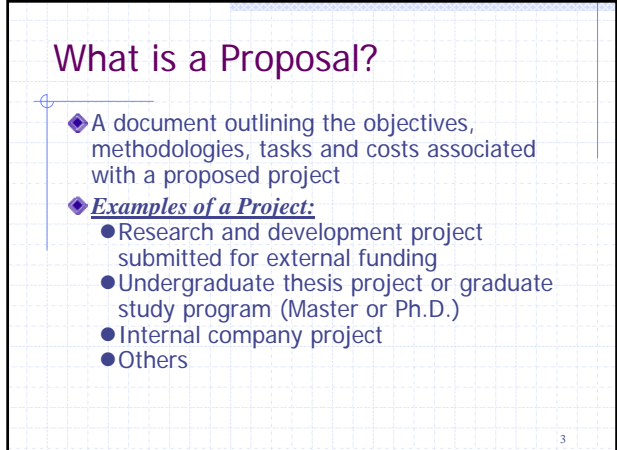

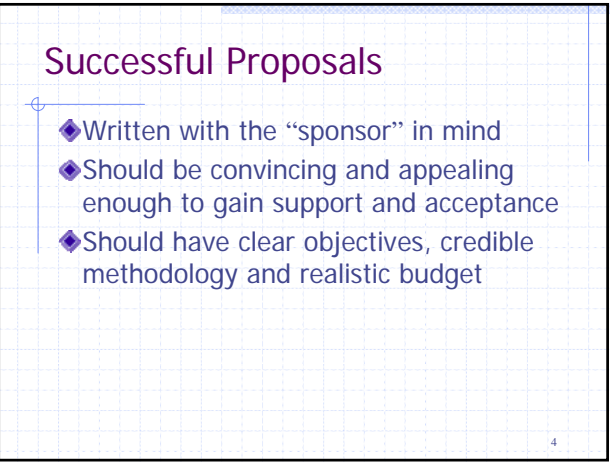

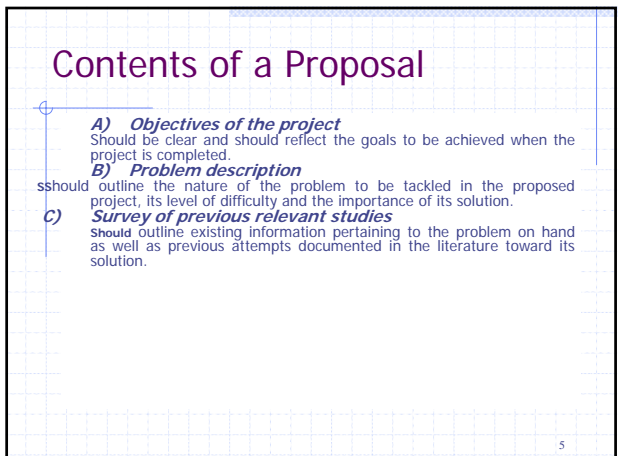

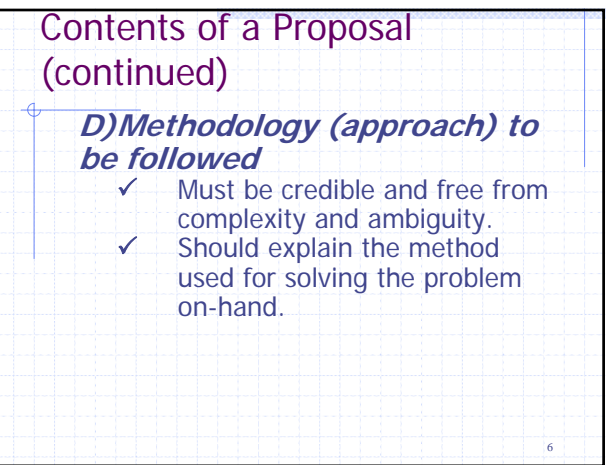

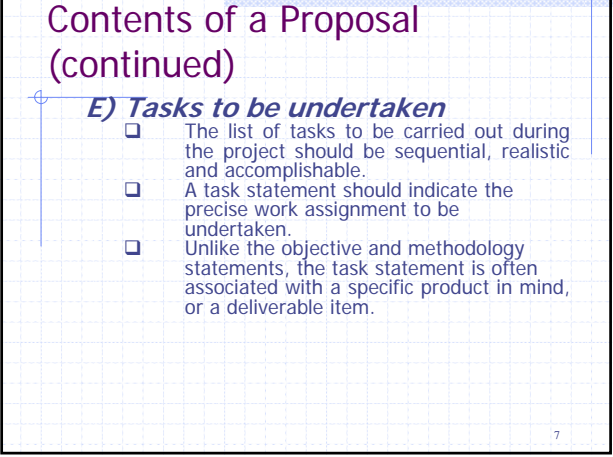

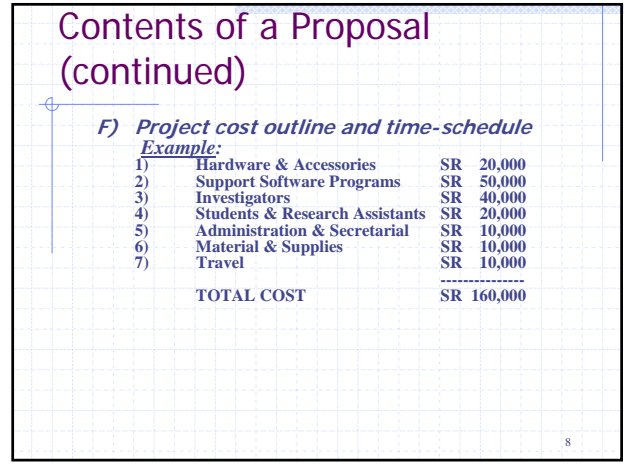

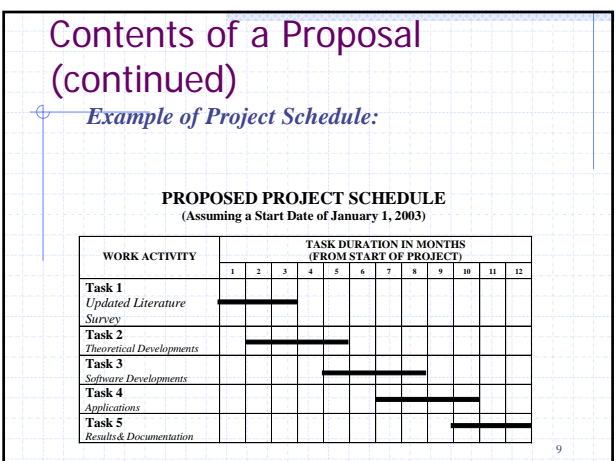

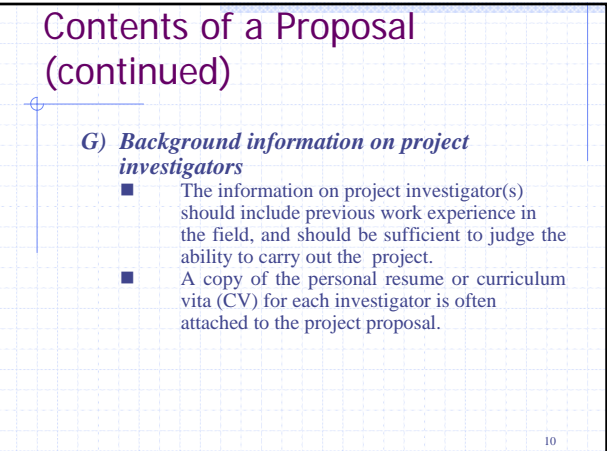

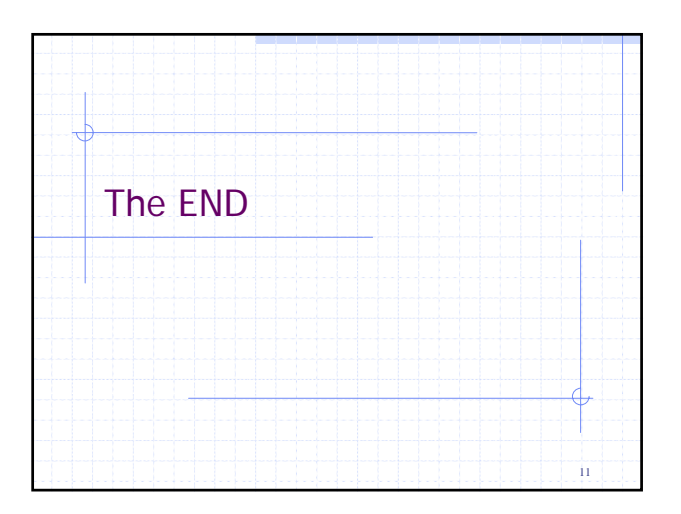

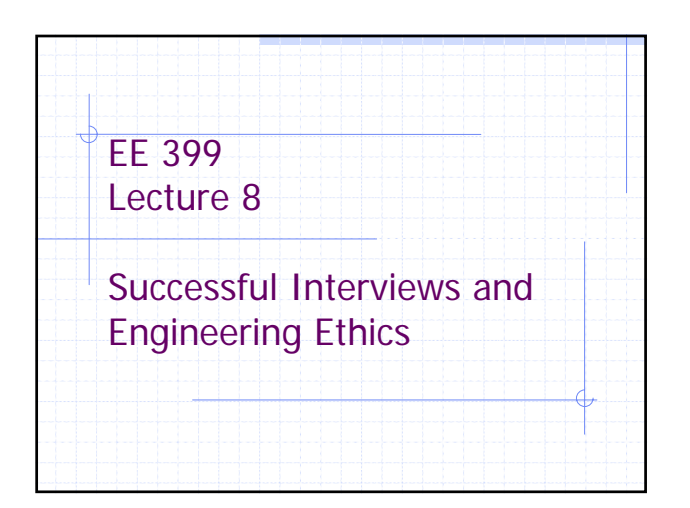

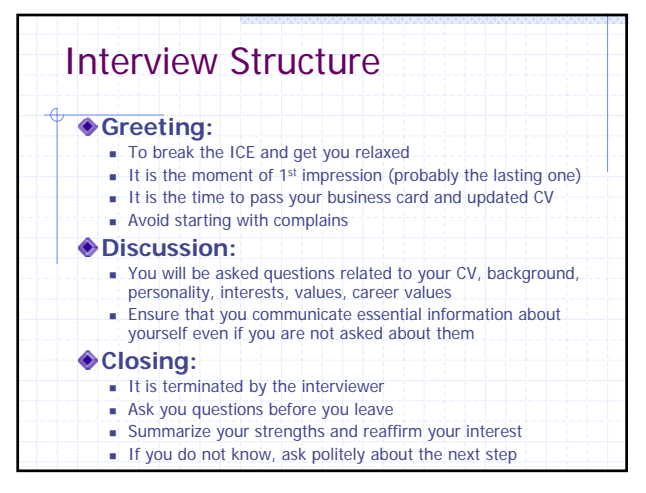

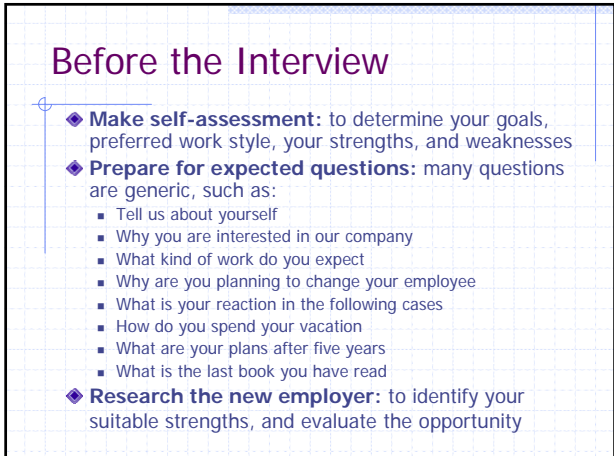

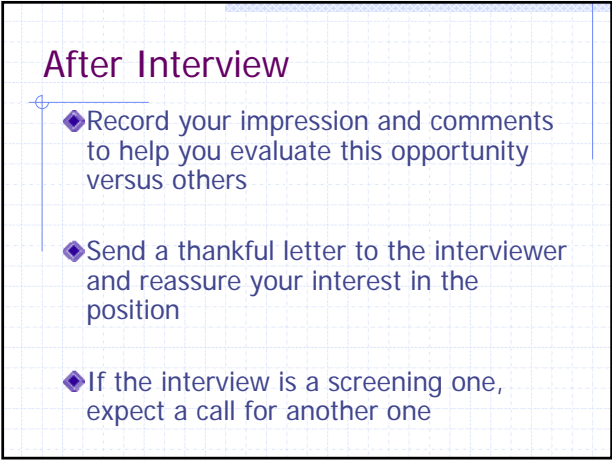

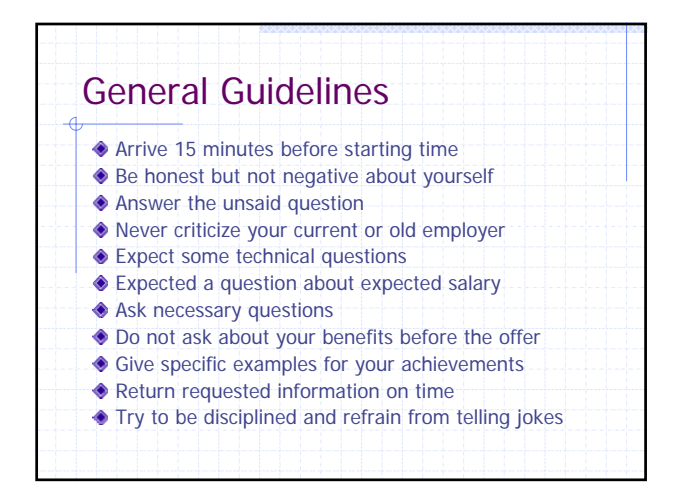

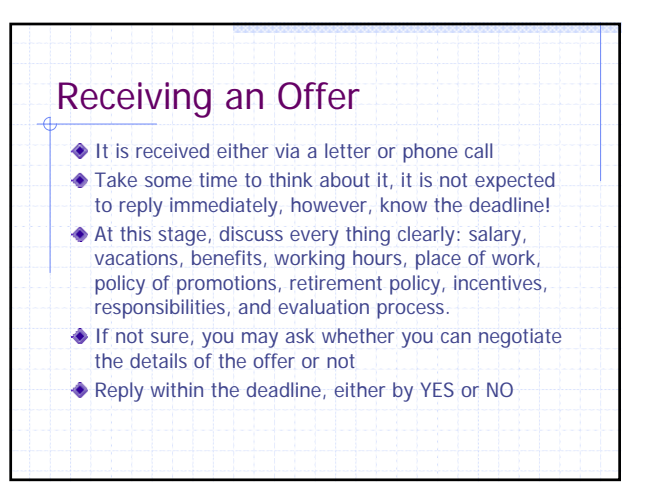

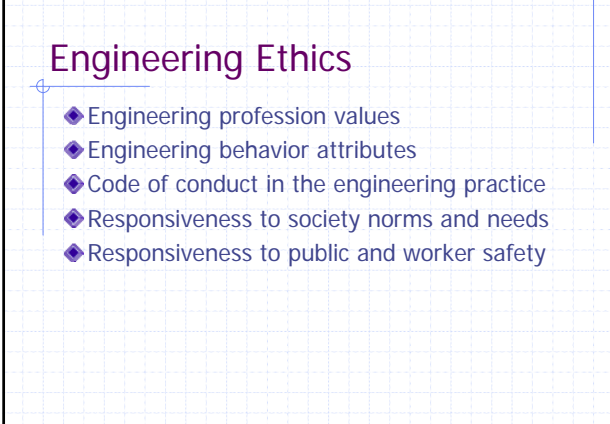

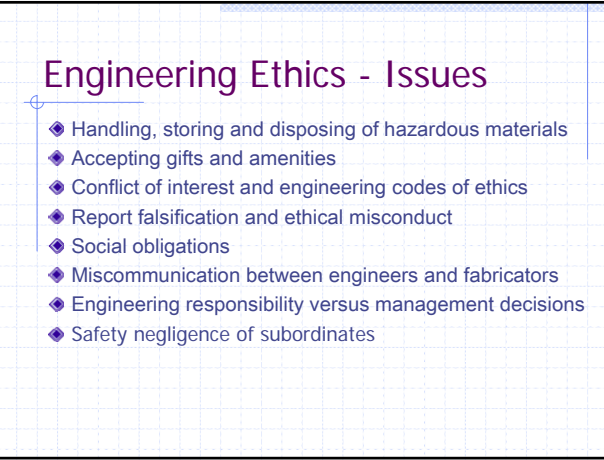

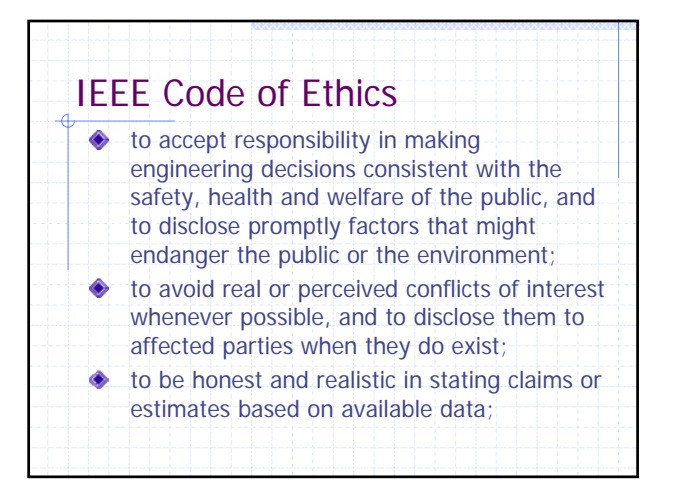

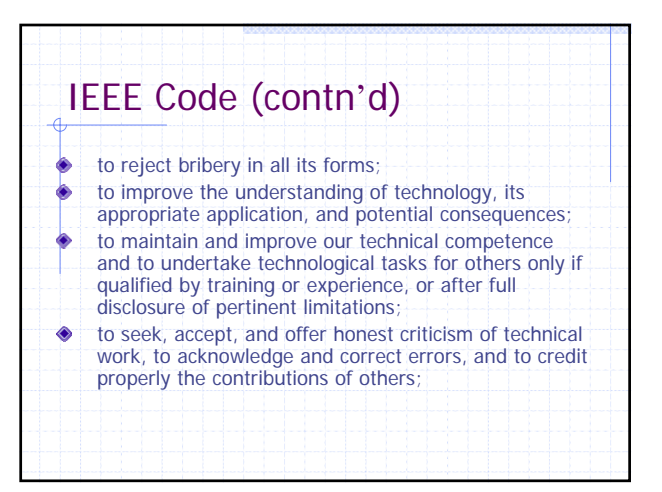

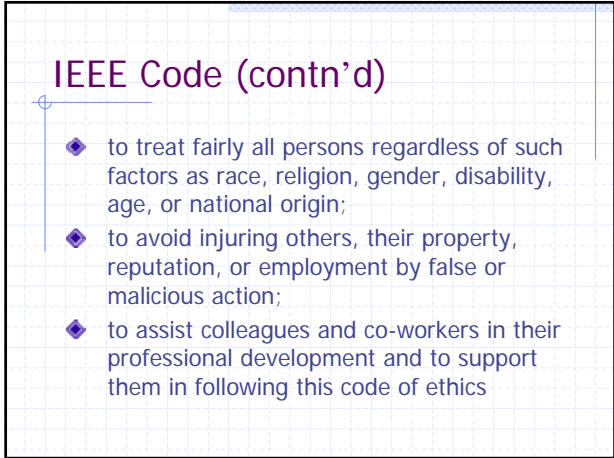

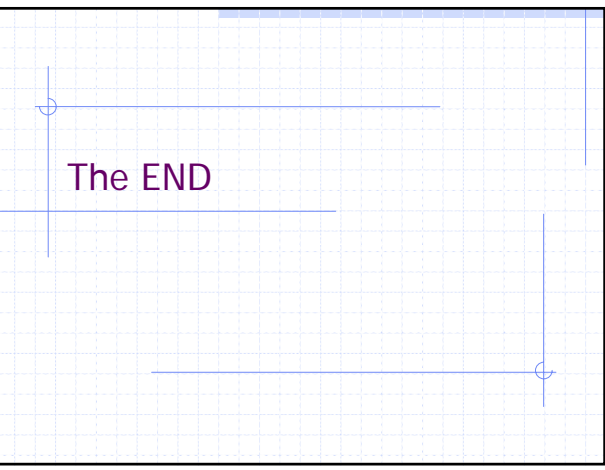

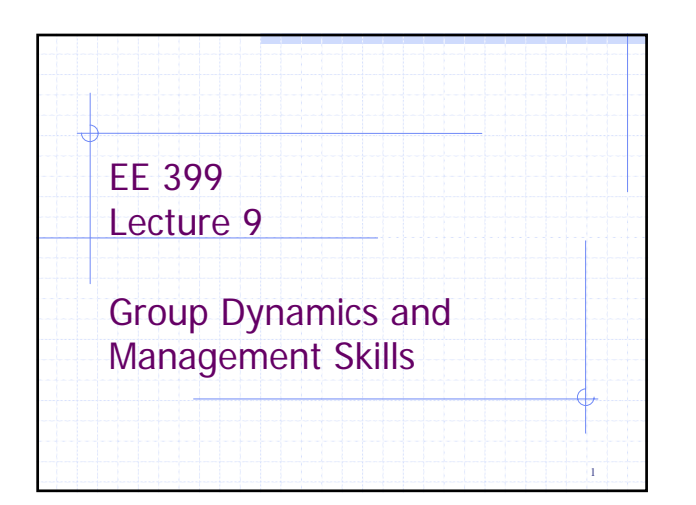

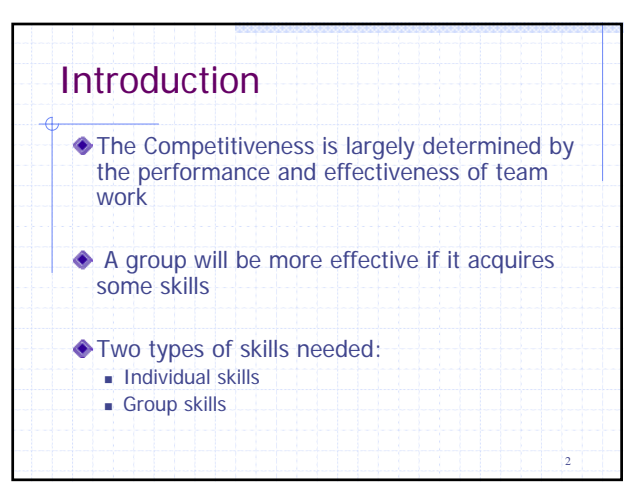

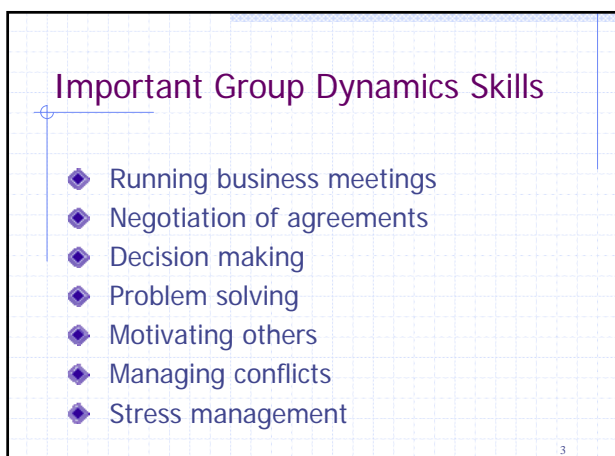

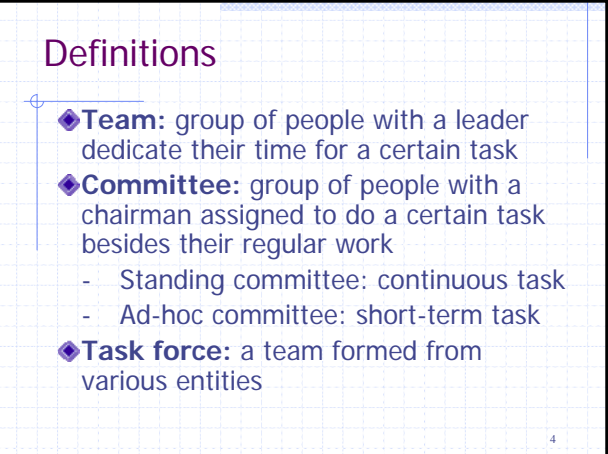

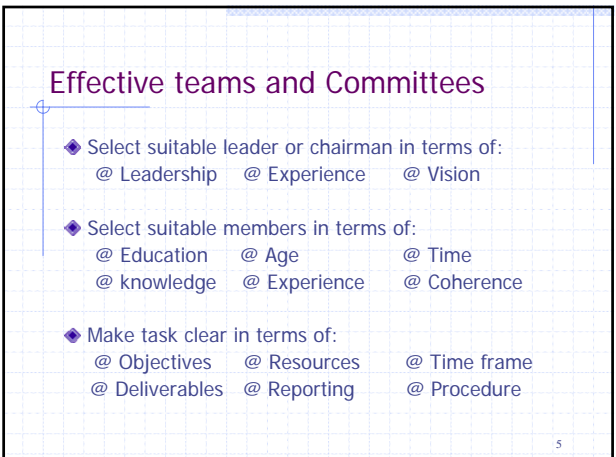

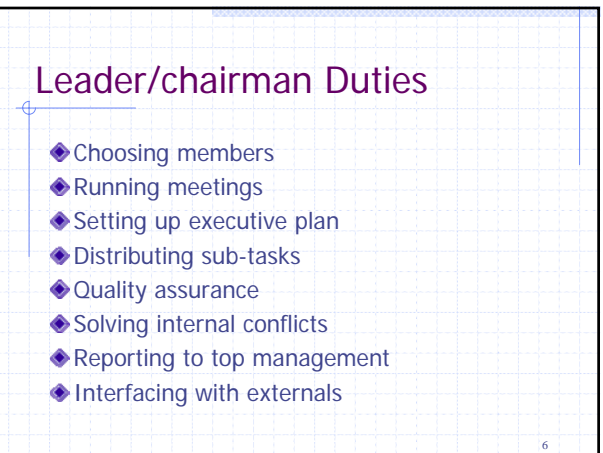

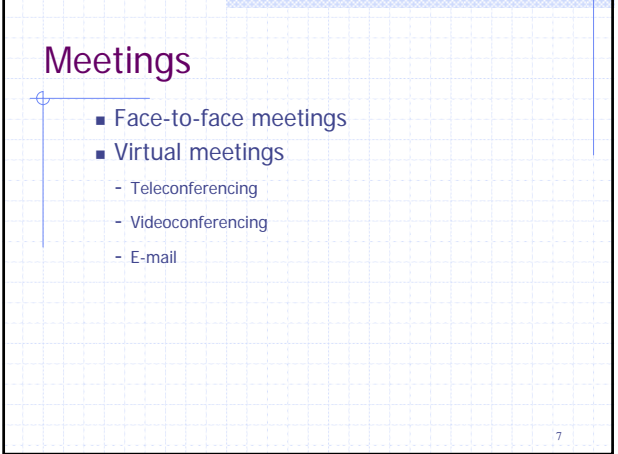

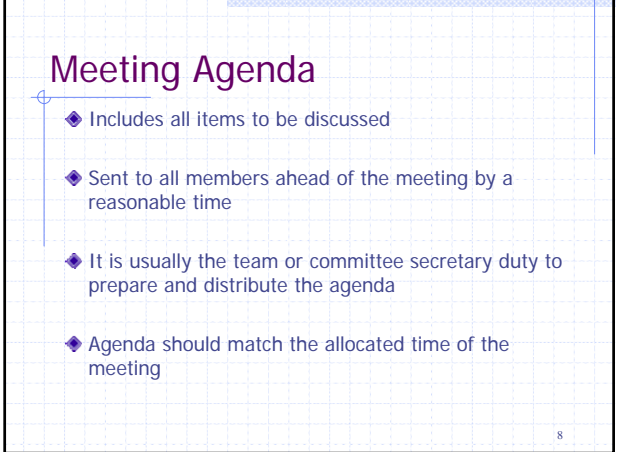

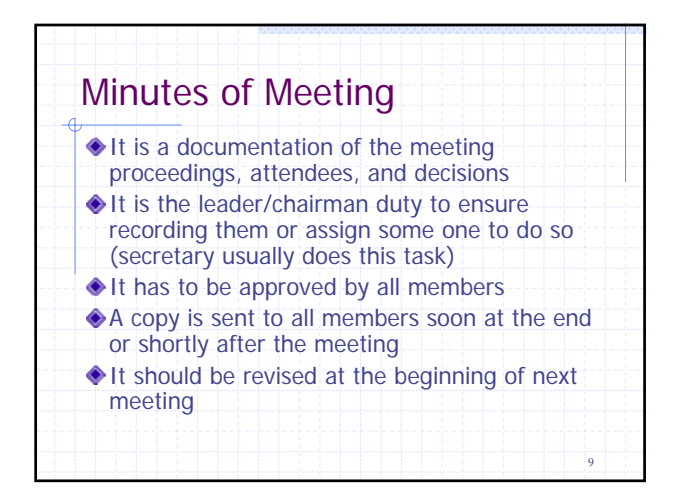

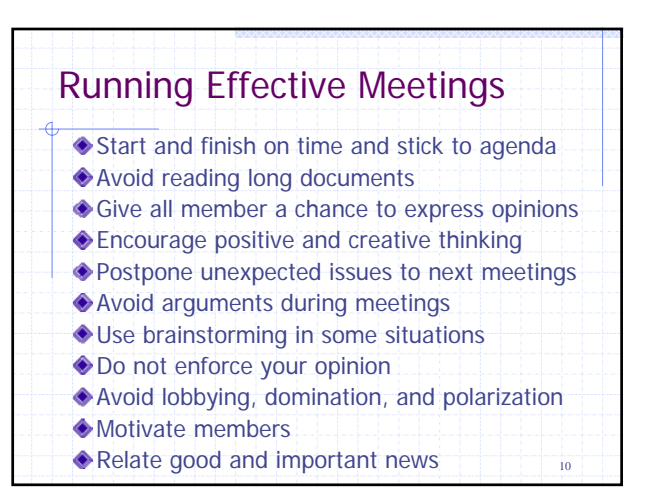

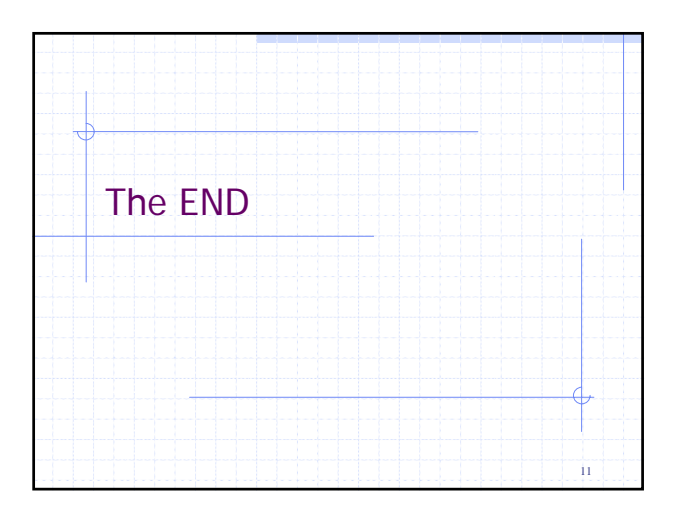